### Linear Algebra Primer

Professor Fei-Fei Li **Stanford Vision Lab** 

Another, very in-depth linear algebra review from CS229 is available here: http://cs229.stanford.edu/section/cs229-linalg.pdf And a video discussion of linear algebra from EE263 is here (lectures 3 and 4): http://see.stanford.edu/see/lecturelist.aspx?coll=17005383-19c6-49ed-9497-2ba8bfcfe5f6

Fei-Fei Li TA Section - 4

23-Sep-13

# **Outline**

- Vectors and matrices
	- $-$  Basic Matrix Operations
	- Special Matrices
- Transformation Matrices
	- Homogeneous coordinates
	- $-$  Translation
- **Matrix inverse**
- **Matrix** rank
- **Singular Value Decomposition (SVD)** 
	- $-$  Use for image compression
	- $-$  Use for Principal Component Analysis (PCA)
	- Computer algorithm

# **Outline**

- Vectors and matrices
	- $-$  Basic Matrix Operations
	- Special Matrices
- Transformation Matrices
	- Homogeneous coordinates
	- $-$  Translation
- Matrix inverse
- Matrix rank
- Singular Value Decomposition (SVD)
	- $-$  Use for image compression
	- $-$  Use for Principal Component Analysis (PCA)
	- Computer algorithm

Vectors and matrices are just collections of ordered numbers that represent something: movements in space, scaling factors, pixel brightnesses, etc. We'll define some common uses and standard operations on them.

Fei-Fei Li TA Section - 4

# Vector

• A column vector  $\mathbf{v} \in \mathbb{R}^{n \times 1}$  where

$$
\mathbf{v} = \begin{bmatrix} v_1 \\ v_2 \\ \vdots \\ v_n \end{bmatrix}
$$

• A row vector  $\mathbf{v}^T \in \mathbb{R}^{1 \times n}$  where

$$
\mathbf{v}^T = \begin{bmatrix} v_1 & v_2 & \dots & v_n \end{bmatrix}
$$
  
*T* denotes the transpose operation

# Vector

• We'll default to column vectors in this class

$$
\mathbf{v} = \begin{bmatrix} v_1 \\ v_2 \\ \vdots \\ v_n \end{bmatrix}
$$

- You'll want to keep track of the orientation of your vectors when programming in MATLAB
- You can transpose a vector V in MATLAB by writing V'. (But in class materials, we will **always** use  $V<sup>T</sup>$  to indicate transpose, and we will use V' to mean "V prime")

# Vectors have two main uses

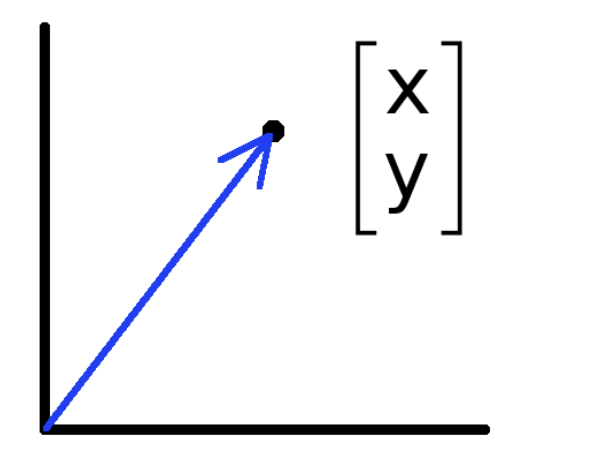

- Vectors can represent an offset in 2D or 3D space
- Points are just vectors from the origin

• Data (pixels, gradients at an image keypoint, etc) can also be treated as a vector

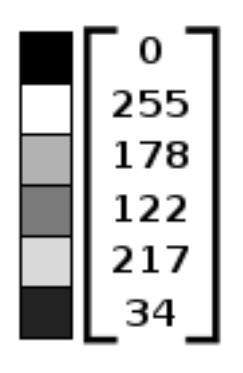

• Such vectors don't have a geometric interpretation, but calculations like "distance" can still have value

# Matrix

• A matrix  $A \in \mathbb{R}^{m \times n}$  is an array of numbers with size  $m\downarrow$  by  $n\rightarrow$ , i.e. m rows and n columns.

$$
\mathbf{A} = \begin{bmatrix} a_{11} & a_{12} & a_{13} & \dots & a_{1n} \\ a_{21} & a_{22} & a_{23} & \dots & a_{2n} \\ \vdots & & & & \vdots \\ a_{m1} & a_{m2} & a_{m3} & \dots & a_{mn} \end{bmatrix}
$$

• If  $m = n$  , we say that  $A$  is square.

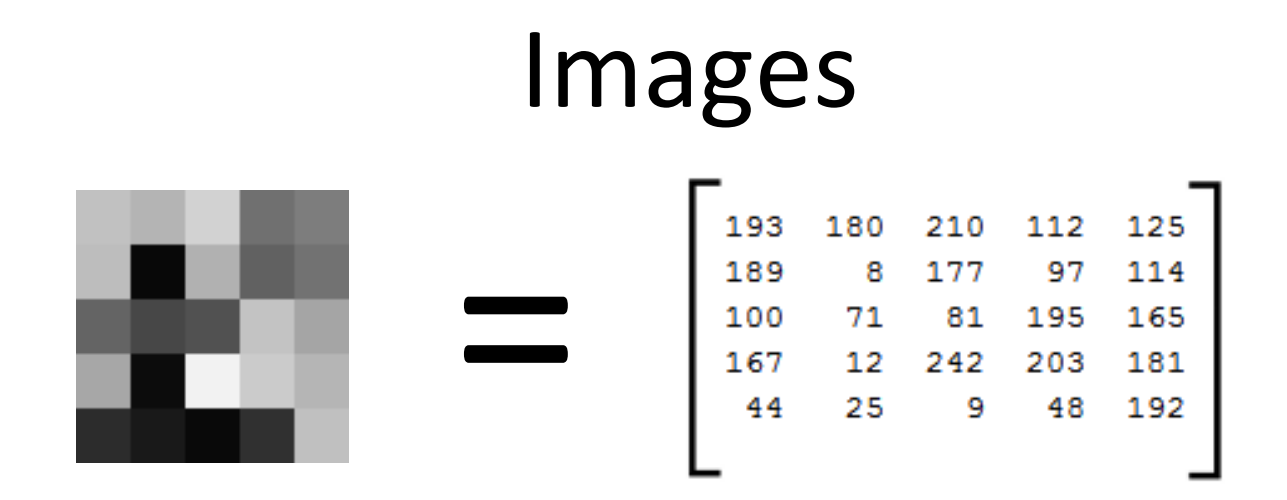

- MATLAB represents an image as a matrix of pixel brightnesses
- Note that matrix coordinates are NOT Cartesian coordinates. The upper left corner is  $[y,x] = (1,1)$

# Color Images

- Grayscale images have one number per pixel, and are stored as an  $m \times n$  matrix.
- Color images have 3 numbers per pixel red, green, and blue brightnesses
- Stored as an m × n × 3 matrix

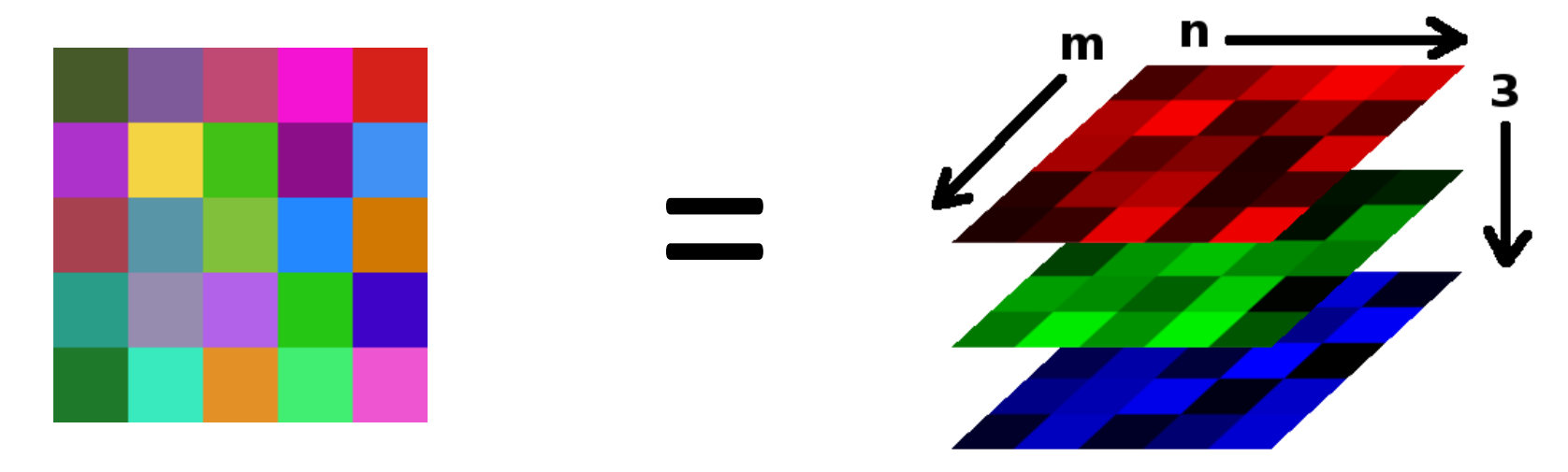

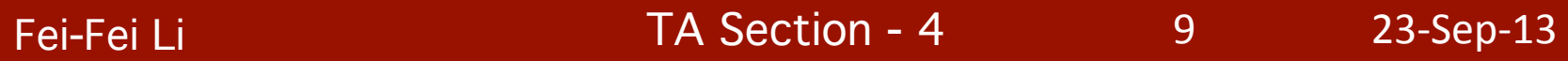

## **Basic Matrix Operations**

- We will discuss:
	- $-$  Addition
	- Scaling
	- Dot product
	- $-$  Multiplication
	- Transpose
	- Inverse / pseudoinverse
	- Determinant / trace

• Addition

$$
\begin{bmatrix} a & b \\ c & d \end{bmatrix} + \begin{bmatrix} 1 & 2 \\ 3 & 4 \end{bmatrix} = \begin{bmatrix} a+1 & b+2 \\ c+3 & d+4 \end{bmatrix}
$$

– Can only add a matrix with matching dimensions, or a scalar.

$$
\begin{bmatrix} a & b \\ c & d \end{bmatrix} + 7 = \begin{bmatrix} a+7 & b+7 \\ c+7 & d+7 \end{bmatrix}
$$

• Scaling 

$$
\begin{bmatrix} a & b \\ c & d \end{bmatrix} \times 3 = \begin{bmatrix} 3a & 3b \\ 3c & 3d \end{bmatrix}
$$

Fei-Fei Li **TA Section - 4** 

- Inner product (dot product) of vectors
	- $-$  Multiply corresponding entries of two vectors and add up the result
	- $-$  x·y is also  $|x||y|$  Cos( the angle between x and y )

$$
\mathbf{x}^T \mathbf{y} = \begin{bmatrix} x_1 & \dots & x_n \end{bmatrix} \begin{bmatrix} y_1 \\ \vdots \\ y_n \end{bmatrix} = \sum_{i=1}^n x_i y_i \qquad \text{(scalar)}
$$

Fei-Fei Li TA Section - 4

- Inner product (dot product) of vectors
	- $-$  If B is a unit vector, then A $\cdot$ B gives the length of A which lies in the direction of B

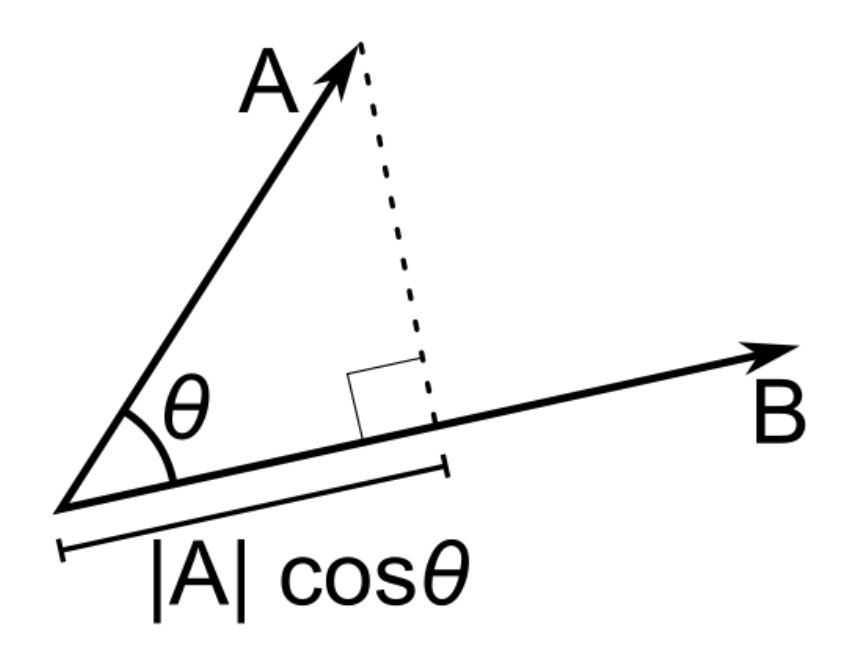

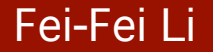

Fei-Fei Li TA Section - 4

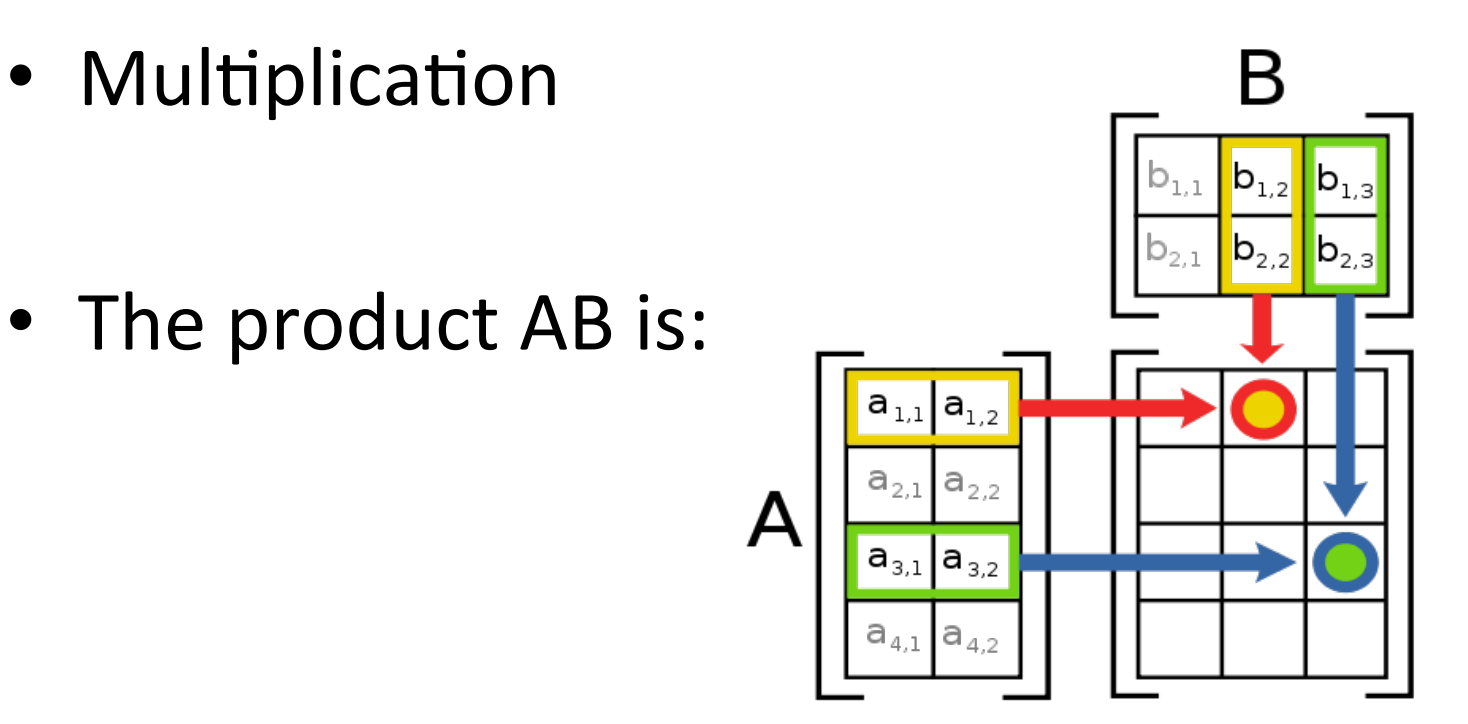

- Each entry in the result is (that row of A) dot product with (that column of B)
- Many uses, which will be covered later

• Multiplication example:

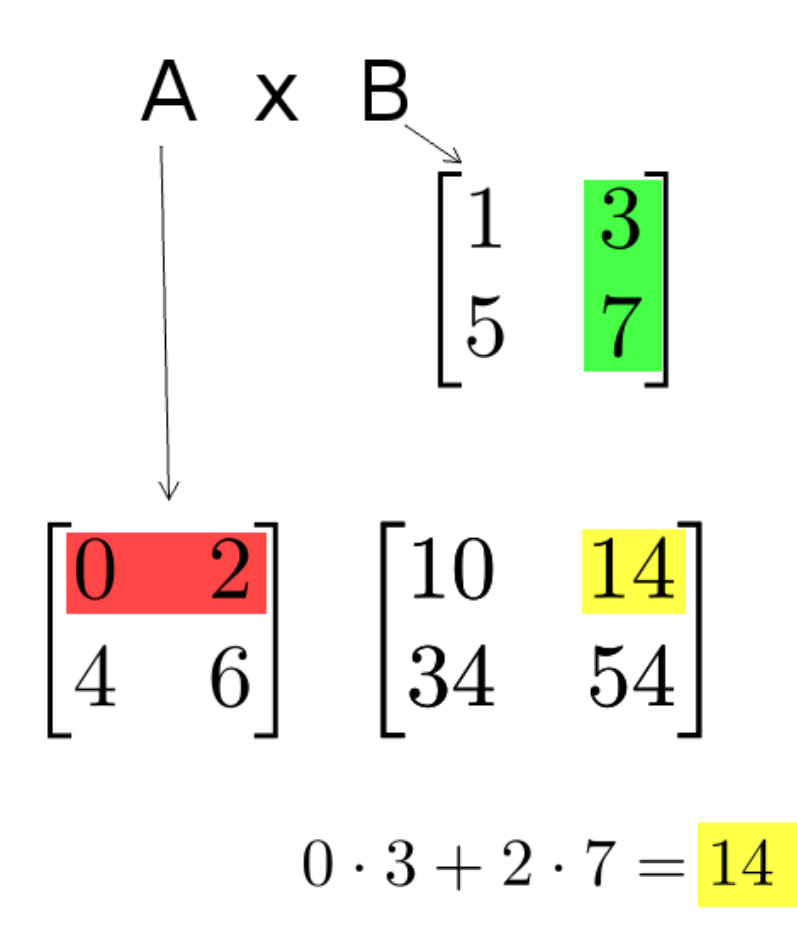

– Each entry of the matrix product is made by taking the dot product of the corresponding row in the left matrix, with the corresponding column in the right one. 

- Powers
	- $-$  By convention, we can refer to the matrix product AA as  $A^2$ , and AAA as  $A^3$ , etc.
	- $-$  Obviously only square matrices can be multiplied that way

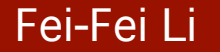

• Transpose – flip matrix, so row 1 becomes column 1

$$
\begin{bmatrix} 0 & 1 & \cdots \\ 1 & \ddots & \ddots \end{bmatrix} \qquad \begin{bmatrix} 0 & 1 \\ 2 & 3 \\ 4 & 5 \end{bmatrix}^T = \begin{bmatrix} 0 & 2 & 4 \\ 1 & 3 & 5 \end{bmatrix}
$$

• A useful identity:

$$
(ABC)^T = C^T B^T A^T
$$

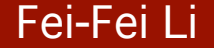

Fei-Fei Li TA Section - 4

- Determinant
	- $-\det(A)$ returns a scalar
	- Represents area (or volume) of the parallelogram described by the vectors in the rows of the matrix

**For** 
$$
\mathbf{A} = \begin{bmatrix} a & b \\ c & d \end{bmatrix}
$$
,  $det(\mathbf{A}) = ad - bc$ 

 $-$  Properties:  $det(AB) = det(BA)$ 

$$
\det(\mathbf{A}^{-1}) = \frac{1}{\det(\mathbf{A})}
$$

$$
\det(\mathbf{A}^{T}) = \det(\mathbf{A})
$$

 $\det(\mathbf{A}) = 0 \Leftrightarrow \mathbf{A}$  is singular

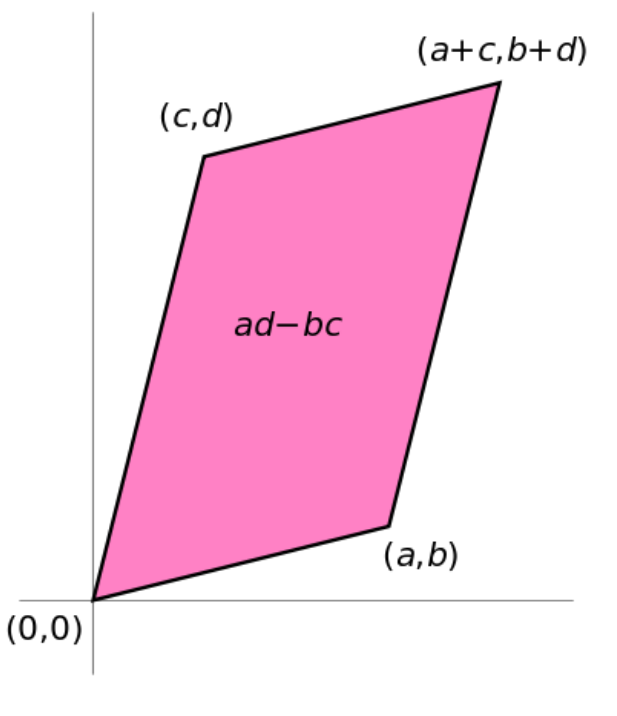

Fei-Fei Li TA Section - 4

### • Trace

$$
tr(\mathbf{A}) = sum of diagonal elements
$$

$$
tr(\begin{bmatrix} 1 & 3 \\ 5 & 7 \end{bmatrix}) = 1 + 7 = 8
$$

- $-$  Invariant to a lot of transformations, so it's used sometimes in proofs. (Rarely in this class though.)
- Properties:

$$
tr(AB) = tr(BA)
$$

$$
tr(A + B) = tr(A) + tr(B)
$$

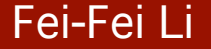

# Special Matrices

- Identity matrix **I** 
	- $-$  Square matrix, 1's along diagonal, O's elsewhere
	- $I \cdot$  [another matrix] = [that matrix]

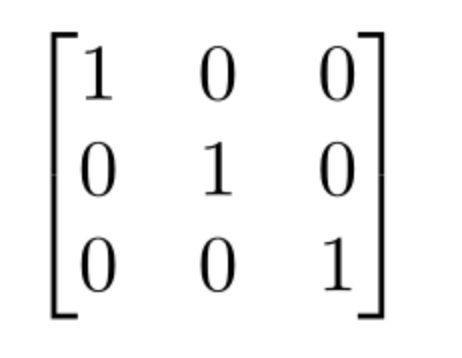

- Diagonal matrix
	- Square matrix with numbers along diagonal, O's elsewhere
	- A diagonal **·** [another matrix] scales the rows of that matrix

$$
\begin{bmatrix} 3 & 0 & 0 \\ 0 & 7 & 0 \\ 0 & 0 & 2.5 \end{bmatrix}
$$

# Special Matrices

• Symmetric matrix

$$
\mathbf{A}^T = \mathbf{A}
$$

• Skew-symmetric matrix<br> $\mathbf{A}^T = -\mathbf{A} \qquad \begin{bmatrix} 1 & -2 & -5 \\ 2 & 1 & -7 \\ 5 & 7 & 1 \end{bmatrix}$ 

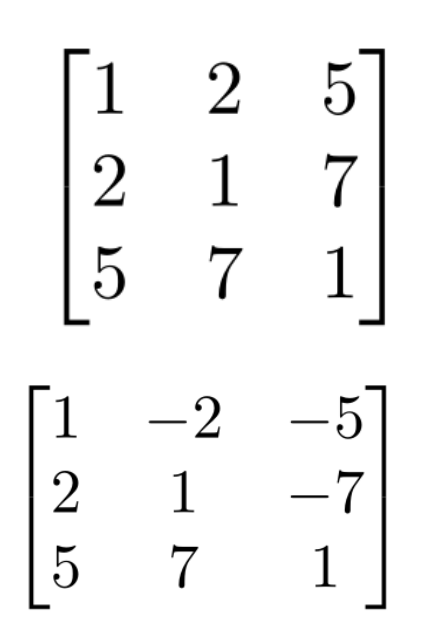

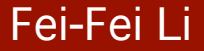

Fei-Fei Li TA Section - 4

# **Outline**

- Vectors and matrices
	- $-$  Basic Matrix Operations
	- Special Matrices

### • Transformation Matrices •

- $-$  Homogeneous coordinates
- $-$  Translation
- Matrix inverse
- Matrix rank
- Singular Value Decomposition (SVD)
	- $-$  Use for image compression
	- $-$  Use for Principal Component Analysis (PCA)
	- Computer algorithm

Matrix multiplication can be used to transform vectors. A matrix used in this way is called a transformation matrix.

Fei-Fei Li TA Section - 4

# Transformation

- Matrices can be used to transform vectors in useful ways, through multiplication:  $x' = Ax$
- Simplest is scaling:

$$
\begin{bmatrix} s_x & 0 \\ 0 & s_y \end{bmatrix} \times \begin{bmatrix} x \\ y \end{bmatrix} = \begin{bmatrix} s_x x \\ s_y y \end{bmatrix}
$$

(Verify to yourself that the matrix multiplication works out this way)

- How can you convert a vector represented in frame "0" to a new, rotated coordinate frame "1"?
- Remember what a vector is: [component in direction of the frame's x axis, component in direction of y axis]

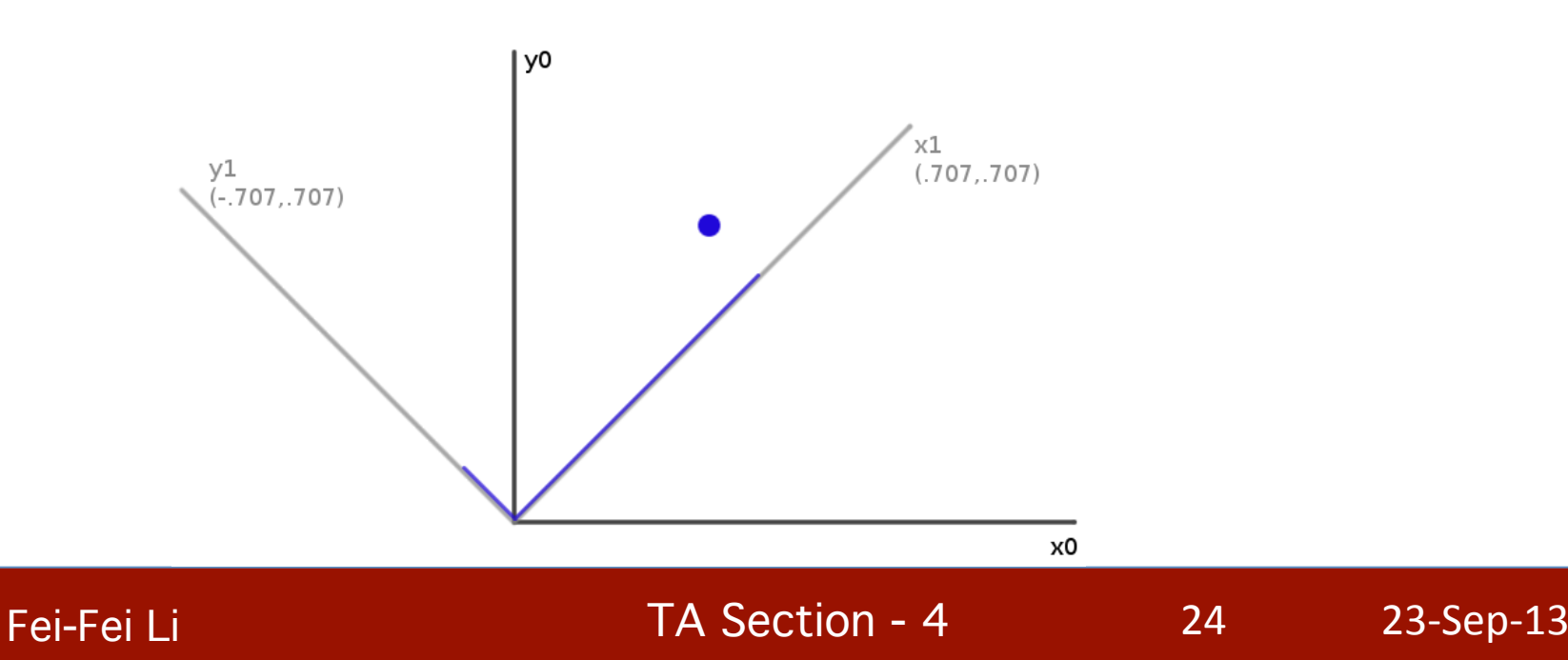

- So to rotate it we must produce this vector: [component in direction of **new** x axis, component in direction of **new** y axis]
- We can do this easily with dot products!
- New x coordinate is [original vector] **dot** [the new x axis]
- New y coordinate is [original vector] **dot** [the new y axis]

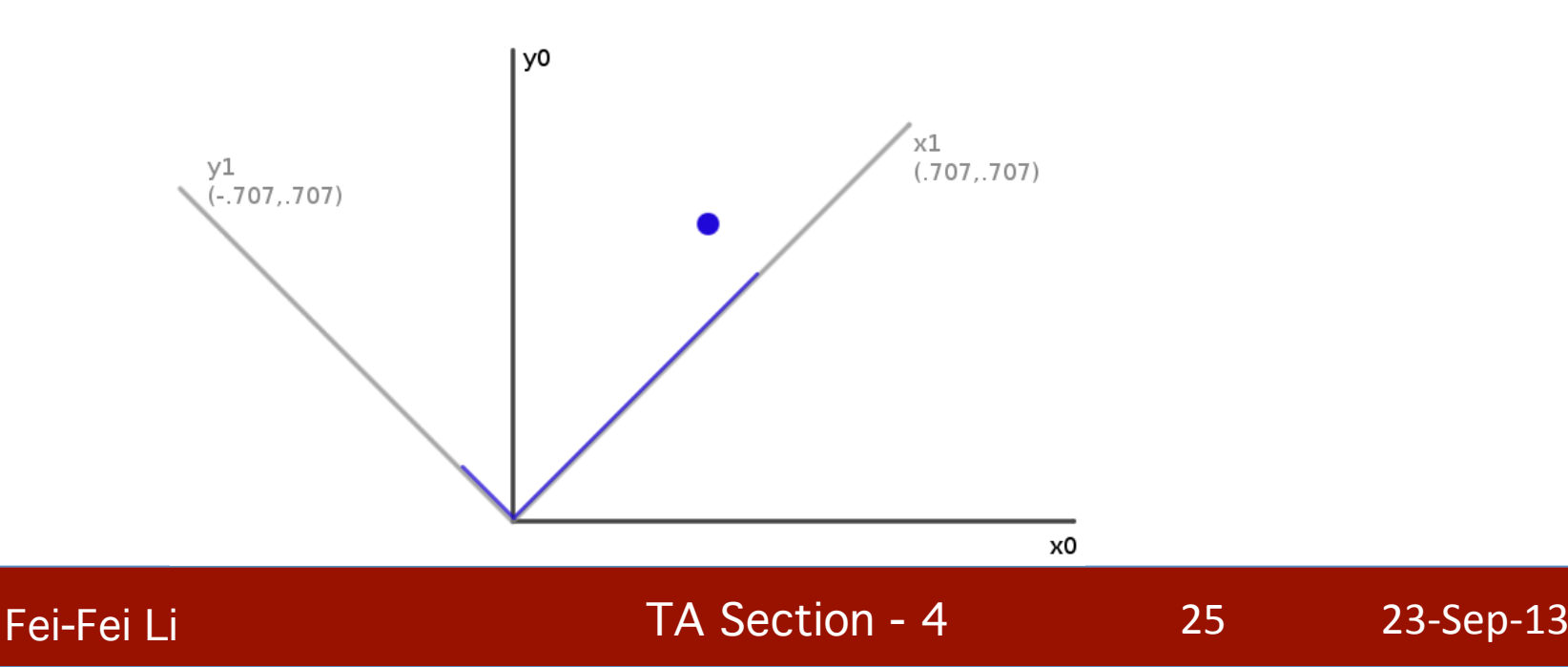

- Insight: this is what happens in a matrix\*vector multiplication
	- Result x coordinate is [original vector] **dot**<br>
	[matrix row 1]
	- $-$  So matrix multiplication can rotate a vector p:

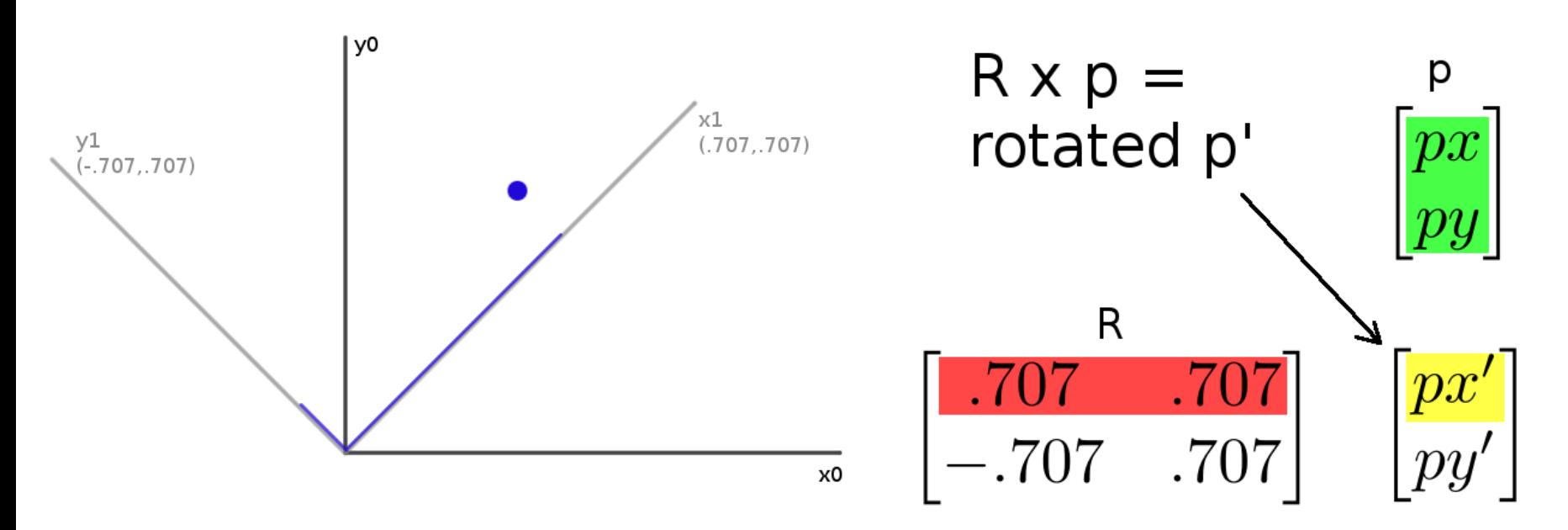

26 23-Sep-13 

Fei-Fei Li TA Section - 4

- Suppose we express a point in a coordinate system which is rotated left
- If we use the result in the same coordinate system, we have rotated the point right

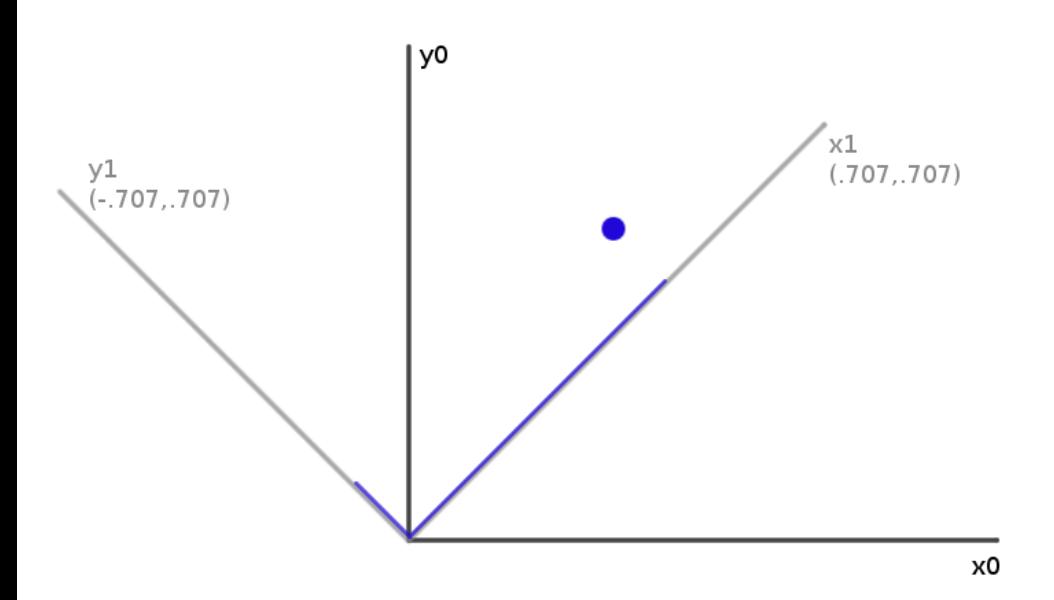

 $-$  Thus, rotation matrices can be used to rotate vectors. We'll usually think of them in that sense-- as operators to rotate vectors

Fei-Fei Li TA Section - 4

## 2D Rotation Matrix Formula

Counter-clockwise rotation by an angle θ

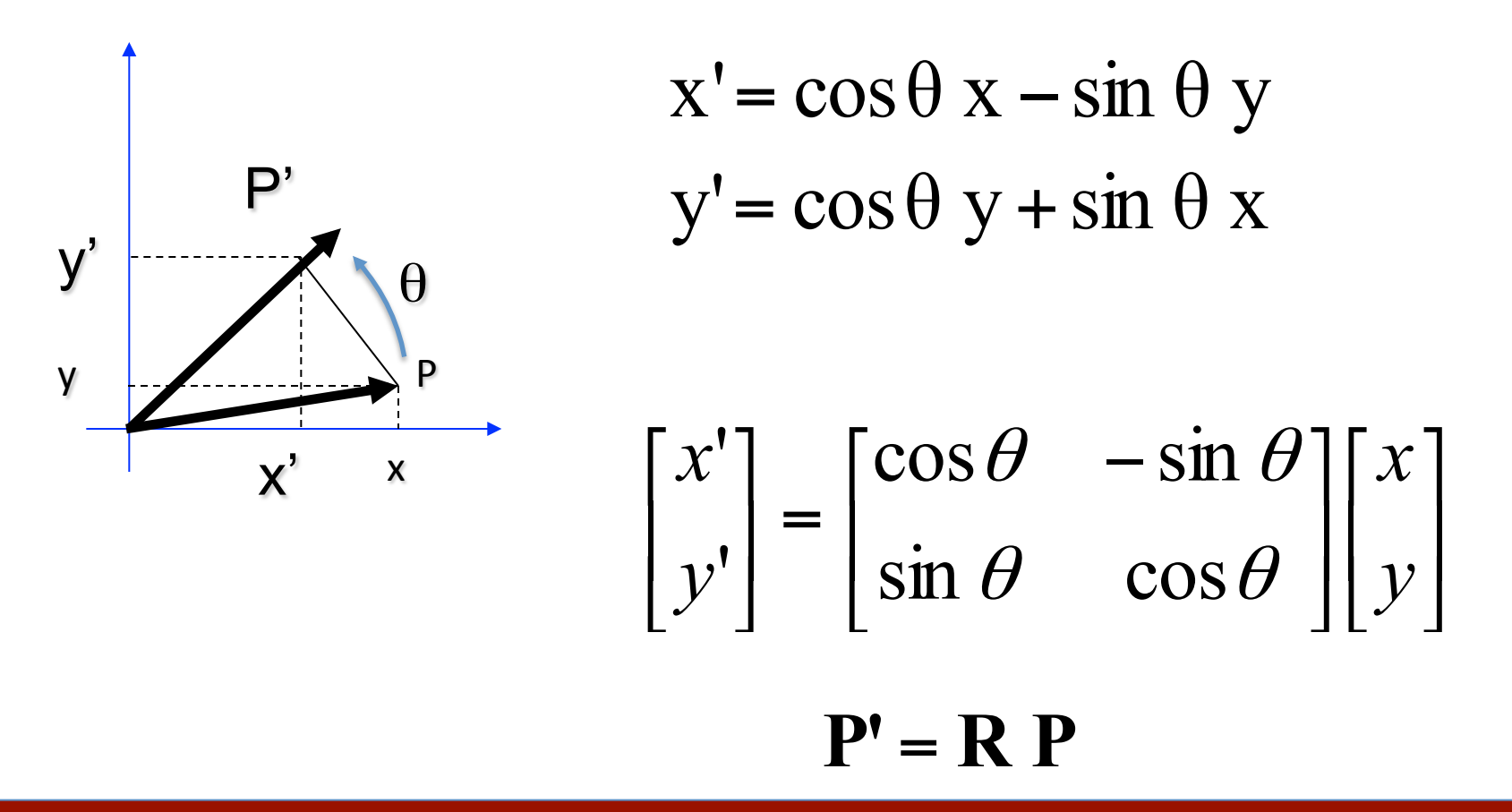

Fei-Fei Li TA Section - 4

# **Transformation Matrices**

- Multiple transformation matrices can be used to transform a point:  $p' = R_2 R_1 S p$
- The effect of this is to apply their transformations one after the other, from right to left.
- In the example above, the result is  $(R_2(R_1(Sp)))$
- The result is exactly the same if we multiply the matrices first, to form a single transformation matrix:

 $p' = (R_2 R_1 S) p$ 

## Homogeneous system

• In general, a matrix multiplication lets us linearly combine components of a vector

$$
\begin{bmatrix} a & b \\ c & d \end{bmatrix} \times \begin{bmatrix} x \\ y \end{bmatrix} = \begin{bmatrix} ax + by \\ cx + dy \end{bmatrix}
$$

- $-$  This is sufficient for scale, rotate, skew transformations.
- $-$  But notice, we can't add a constant!  $\odot$

## Homogeneous system

 $-$  The (somewhat hacky) solution? Stick a "1" at the end of every vector:

$$
\begin{bmatrix} a & b & c \\ d & e & f \\ 0 & 0 & 1 \end{bmatrix} \times \begin{bmatrix} x \\ y \\ 1 \end{bmatrix} = \begin{bmatrix} ax + by + c \\ dx + ey + f \\ 1 \end{bmatrix}
$$

- Now we can rotate, scale, and skew like before, AND translate (note how the multiplication works out, above)
- $-$  This is called "homogeneous coordinates"

Fei-Fei Li TA Section - 4

## Homogeneous system

 $-$  In homogeneous coordinates, the multiplication works out so the rightmost column of the matrix is a vector that gets added.

$$
\begin{bmatrix} a & b & c \\ d & e & f \\ 0 & 0 & 1 \end{bmatrix} \times \begin{bmatrix} x \\ y \\ 1 \end{bmatrix} = \begin{bmatrix} ax + by + c \\ dx + ey + f \\ 1 \end{bmatrix}
$$

 $-$  Generally, a homogeneous transformation matrix will have a bottom row of  $[0\ 0\ 1]$ , so that the result has a "1" at the bottom too.

## Homogeneous system

- One more thing we might want: to divide the result by something
	- $-$  For example, we may want to divide by a coordinate, to make things scale down as they get farther away in a camera image
	- $-$  Matrix multiplication can't actually divide
	- $-$  So, by convention, in homogeneous coordinates, we'll divide the result by its last coordinate after doing a matrix multiplication

$$
\begin{bmatrix} x \\ y \\ 7 \end{bmatrix} \Rightarrow \begin{bmatrix} x/7 \\ y/7 \\ 1 \end{bmatrix}
$$

Fei-Fei Li TA Section - 4

## 2D Translation

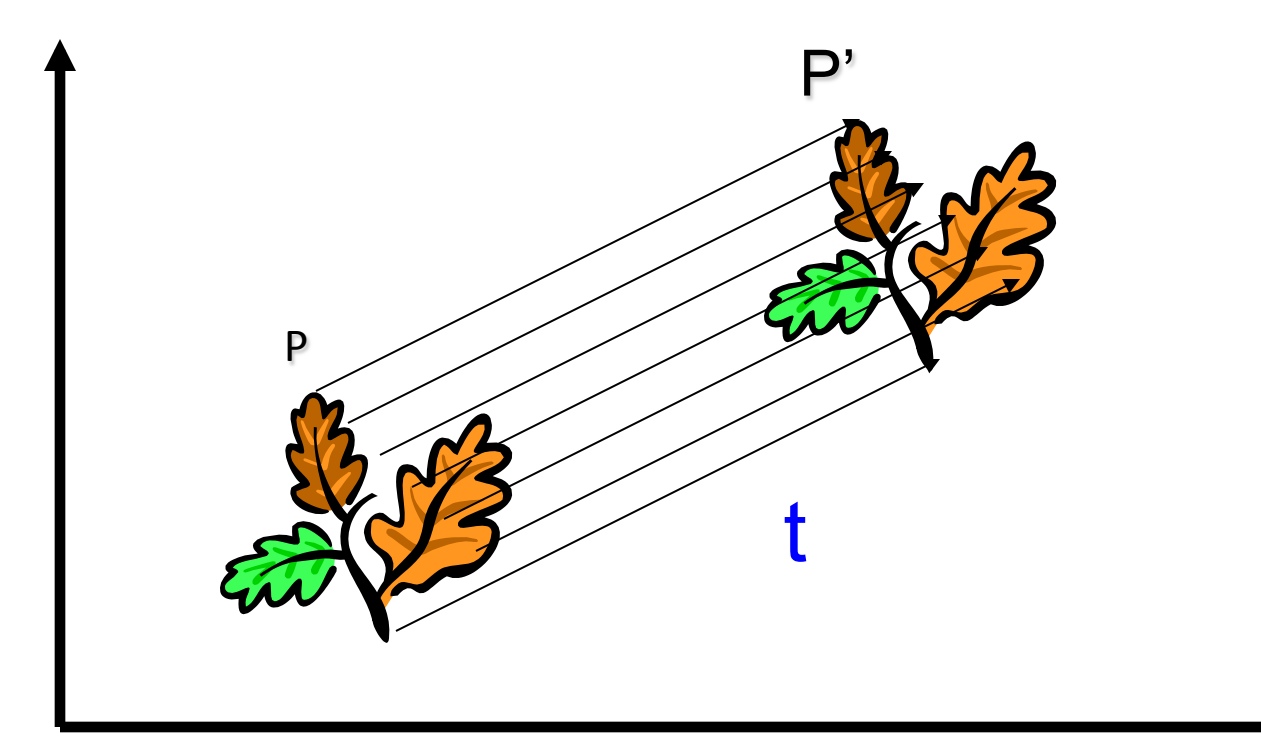

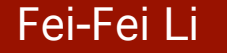

Fei-Fei Li TA Section - 4

### 2D Translation using Homogeneous Coordinates

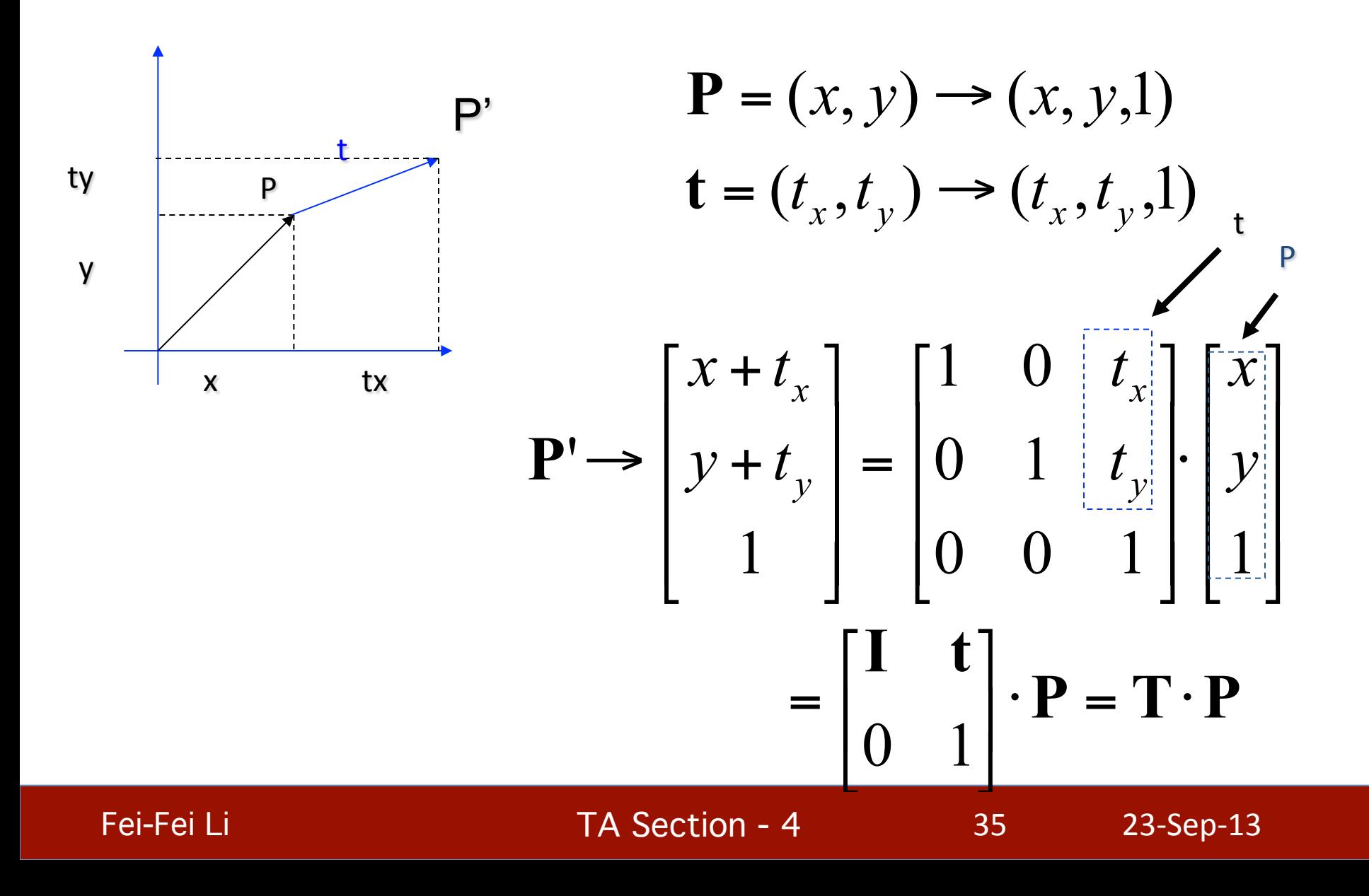

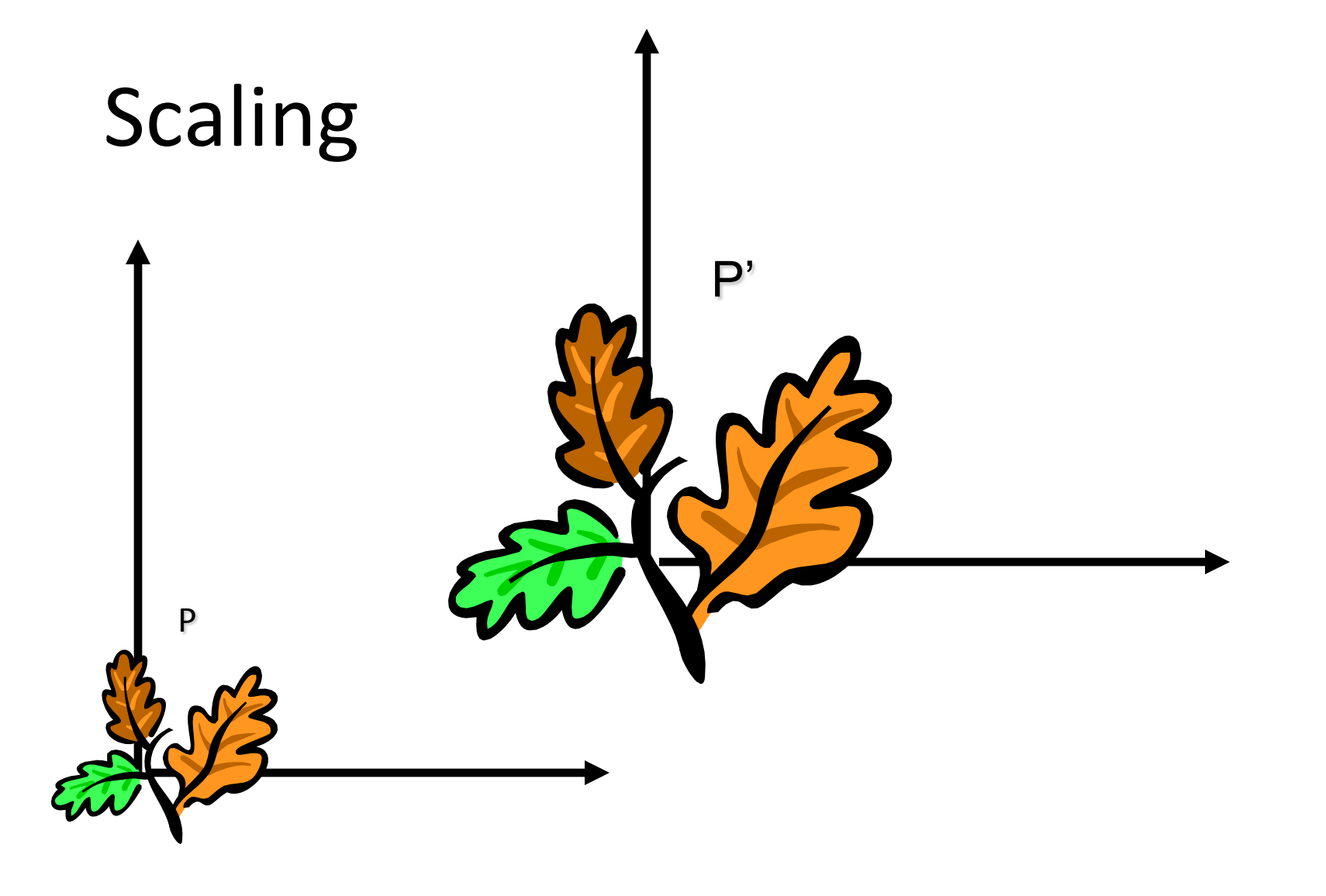

Fei-Fei Li TA Section - 4
## **Scaling Equation**

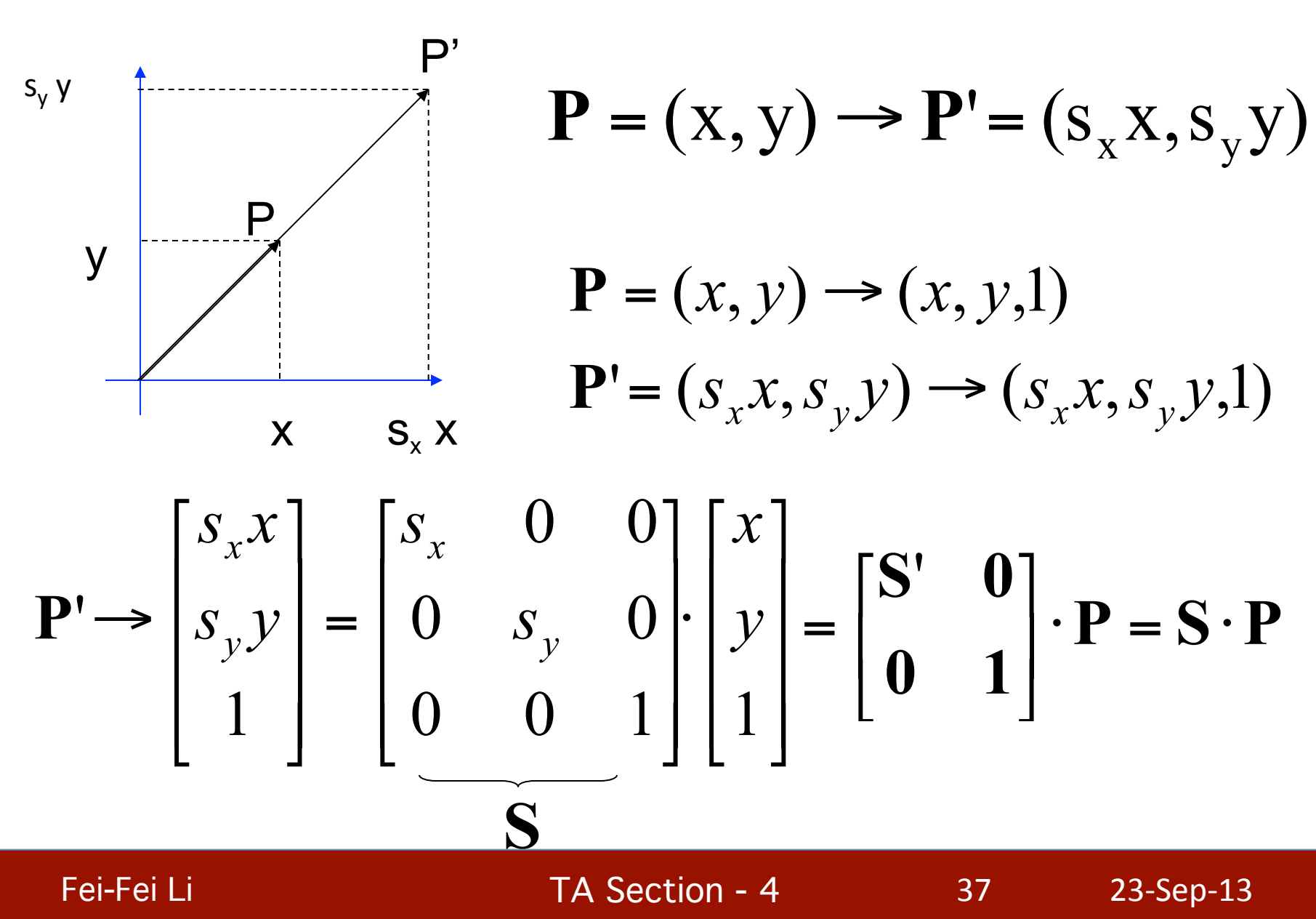

## Scaling & Translating

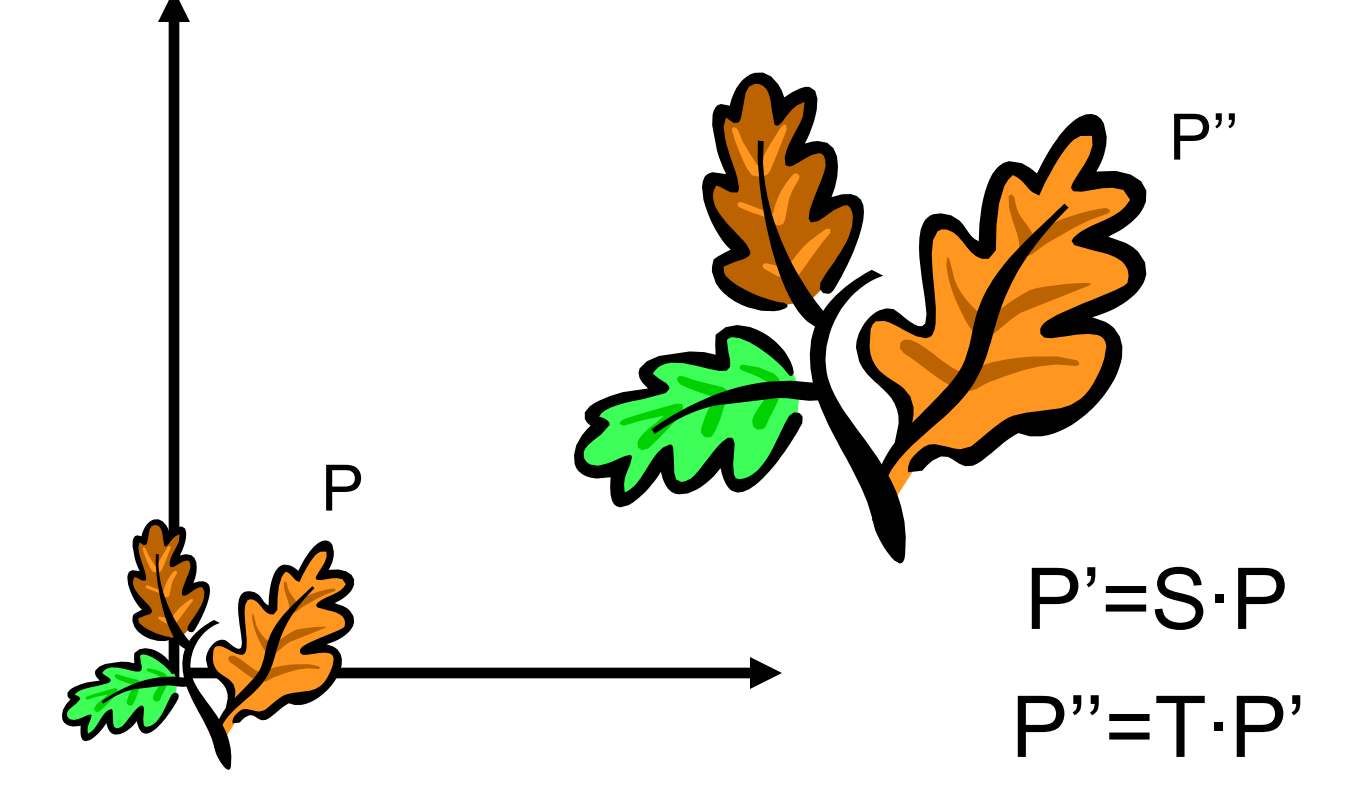

 $P''=T \cdot P'=T \cdot (S \cdot P)=T \cdot S \cdot P = A \cdot P$ 

## Scaling & Translating

$$
\mathbf{P}'' = \mathbf{T} \cdot \mathbf{S} \cdot \mathbf{P} = \begin{bmatrix} 1 & 0 & t_x \\ 0 & 1 & t_y \\ 0 & 0 & 1 \end{bmatrix} \begin{bmatrix} s_x & 0 & 0 \\ 0 & s_y & 0 \\ 0 & 0 & 1 \end{bmatrix} \begin{bmatrix} x \\ y \\ z \end{bmatrix} = \begin{bmatrix} s_x & 0 & t_x \\ 0 & s_y & t_y \\ 0 & 0 & 1 \end{bmatrix} \begin{bmatrix} x \\ y \\ z \end{bmatrix} = \begin{bmatrix} s_x & 0 & t_y \\ s_y & y + t_y \\ 1 & 1 \end{bmatrix} \begin{bmatrix} x \\ y \\ z \end{bmatrix} = \begin{bmatrix} S & t \\ 0 & 1 \end{bmatrix} \begin{bmatrix} x \\ y \\ z \end{bmatrix}
$$

Fei-Fei Li TA Section - 4

## Translating & Scaling != Scaling & Translating

$$
\mathbf{P}''' = \mathbf{T} \cdot \mathbf{S} \cdot \mathbf{P} = \begin{bmatrix} 1 & 0 & t_x \\ 0 & 1 & t_y \\ 0 & 0 & 1 \end{bmatrix} \begin{bmatrix} s_x & 0 & 0 \\ 0 & s_y & 0 \\ 0 & 0 & 1 \end{bmatrix} \begin{bmatrix} x \\ y \\ 1 \end{bmatrix} = \begin{bmatrix} s_x & 0 & t_x \\ 0 & s_y & t_y \\ 0 & 0 & 1 \end{bmatrix} \begin{bmatrix} x \\ y \\ 1 \end{bmatrix} = \begin{bmatrix} s_x x + t_x \\ s_y y + t_y \\ 1 \end{bmatrix}
$$

$$
\mathbf{P}''' = \mathbf{S} \cdot \mathbf{T} \cdot \mathbf{P} = \begin{bmatrix} \mathbf{s}_x & 0 & 0 \\ 0 & \mathbf{s}_y & 0 \\ 0 & 0 & 1 \end{bmatrix} \begin{bmatrix} 1 & 0 & \mathbf{t}_x \\ 0 & 1 & \mathbf{t}_y \\ 0 & 0 & 1 \end{bmatrix} \begin{bmatrix} \mathbf{x} \\ \mathbf{y} \\ \mathbf{y} \\ \mathbf{y} \end{bmatrix} = \begin{bmatrix} \mathbf{s}_x & 0 & \mathbf{s}_x \mathbf{t}_x \\ 0 & \mathbf{s}_y & \mathbf{s}_y \mathbf{t}_y \\ \mathbf{s}_y & \mathbf{s}_y & \mathbf{s}_y \mathbf{y} \\ \mathbf{y} \\ \mathbf{y} \\ \mathbf{y} \end{bmatrix} = \begin{bmatrix} \mathbf{s}_x \mathbf{x} + \mathbf{s}_x \mathbf{t}_x \\ \mathbf{s}_y \mathbf{y} + \mathbf{s}_y \mathbf{t}_y \\ \mathbf{y} \\ \mathbf{y} \\ \mathbf{y} \end{bmatrix}
$$

Fei-Fei Li TA Section - 4

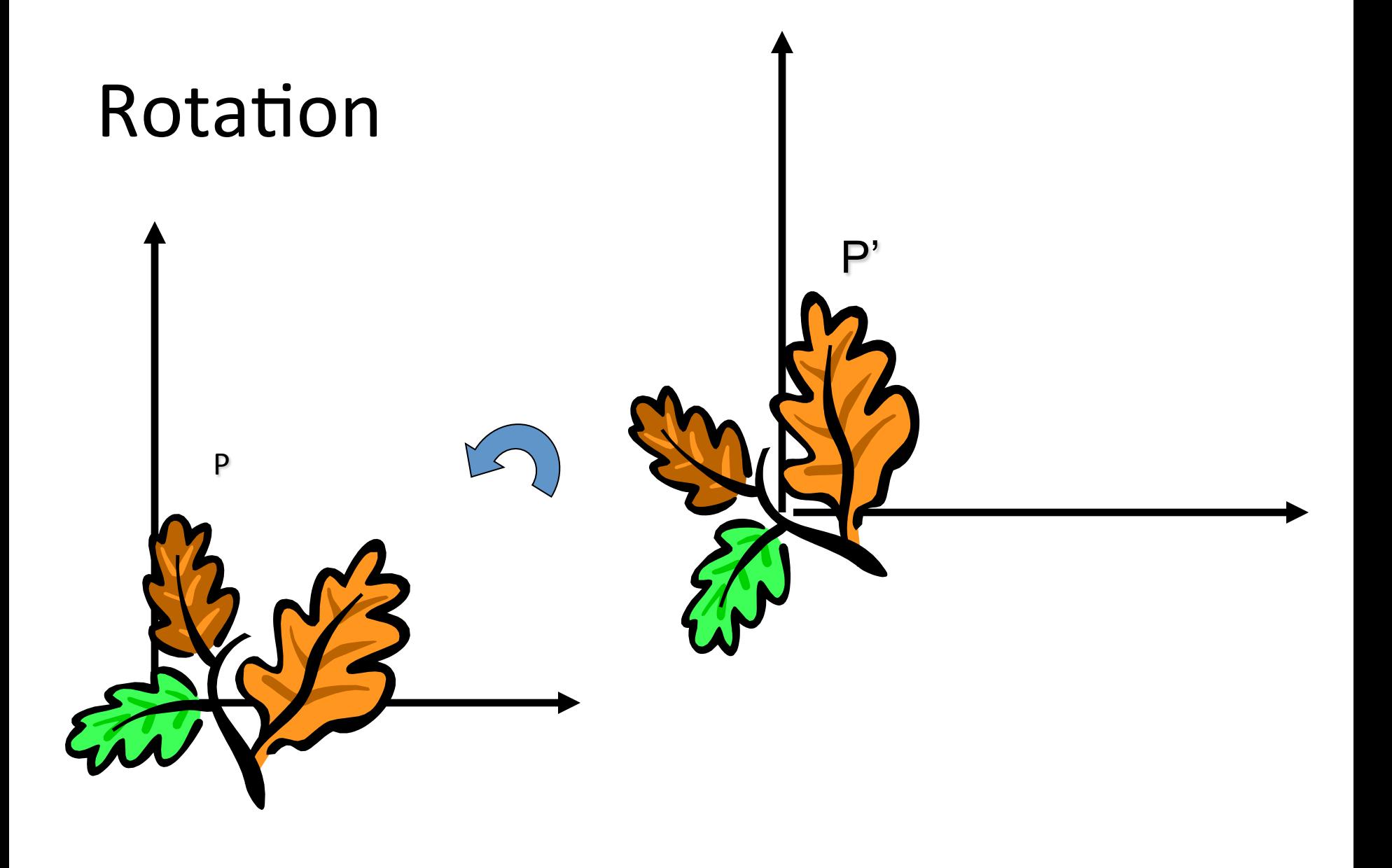

Fei-Fei Li TA Section - 4

## Rotation Equations

Counter-clockwise rotation by an angle  $\theta$ 

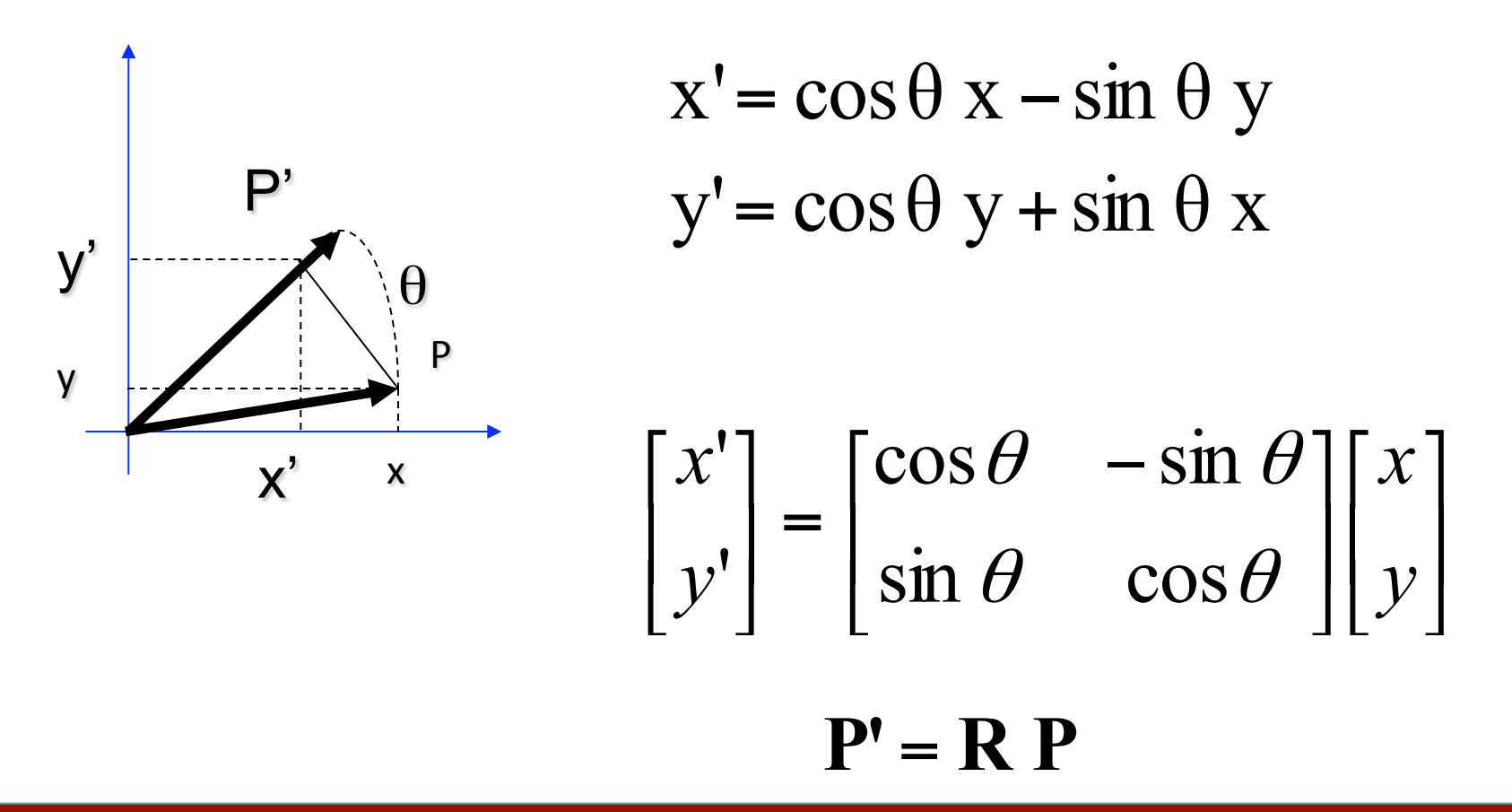

## Rotation Matrix Properties

• Transpose of a rotation matrix produces a rotation in the opposite direction

$$
\mathbf{R} \cdot \mathbf{R}^{\mathrm{T}} = \mathbf{R}^{\mathrm{T}} \cdot \mathbf{R} = \mathbf{I}
$$

$$
\det(\mathbf{R}) = 1
$$

- The rows of a rotation matrix are always mutually perpendicular (a.k.a. orthogonal) unit vectors
	- (and so are its columns)

## Properties

$$
\begin{bmatrix} x' \\ y' \end{bmatrix} = \begin{bmatrix} \cos \theta & -\sin \theta \\ \sin \theta & \cos \theta \end{bmatrix} \begin{bmatrix} x \\ y \end{bmatrix}
$$

A 2D rotation matrix is 2x2

Note: R belongs to the category of *normal* matrices and satisfies many interesting properties:

> $det(\mathbf{R}) = 1$  $\mathbf{R} \cdot \mathbf{R}^{\mathrm{T}} = \mathbf{R}^{\mathrm{T}} \cdot \mathbf{R} = \mathbf{I}$

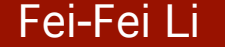

**Rotation+ Scaling + Translation**  
\n
$$
P' = (TR S) P
$$
\n
$$
P' = T \cdot R \cdot S \cdot P = \begin{bmatrix} 1 & 0 & t_x \\ 0 & 1 & t_y \\ 0 & 0 & 1 \end{bmatrix} \begin{bmatrix} \cos \theta & -\sin \theta & 0 \\ \sin \theta & \cos \theta & 0 \\ 0 & 0 & 1 \end{bmatrix} \begin{bmatrix} s_x & 0 & 0 \\ 0 & s_y & 0 \\ 0 & 0 & 1 \end{bmatrix} \begin{bmatrix} x \\ y \\ z \end{bmatrix} = \begin{bmatrix} \cos \theta & -\sin \theta & t_x \\ \sin \theta & \cos \theta & t_y \\ 0 & 0 & 1 \end{bmatrix} \begin{bmatrix} s_x & 0 & 0 \\ 0 & s_y & 0 \\ 0 & 0 & 1 \end{bmatrix} \begin{bmatrix} x \\ y \\ z \end{bmatrix} = \begin{bmatrix} \text{This is the form of the general-purpose} \\ \text{transformation matrix} \\ \text{transformation matrix} \end{bmatrix}
$$

### Fei-Fei Li TA Section - 4

# **Outline**

- Vectors and matrices
	- $-$  Basic Matrix Operations
	- Special Matrices
- Transformation Matrices
	- $-$  Homogeneous coordinates
	- $-$  Translation
- Matrix inverse
- Matrix rank
- Singular Value Decomposition (SVD)
	- $-$  Use for image compression
	- $-$  Use for Principal Component Analysis (PCA)
	- Computer algorithm

The inverse of a transformation matrix reverses its effect

Fei-Fei Li TA Section - 4

## Inverse

- Given a matrix **A**, its inverse **A**<sup>-1</sup> is a matrix such **that**  $AA^{-1} = A^{-1}A = I$
- E.g.  $\begin{bmatrix} 2 & 0 \\ 0 & 3 \end{bmatrix}^{-1} = \begin{bmatrix} \frac{1}{2} & 0 \\ 0 & \frac{1}{2} \end{bmatrix}$
- Inverse does not always exist. If  $A^{-1}$  exists, A is *invertible* or *non-singular*. Otherwise, it's *singular*.
- Useful identities, for matrices that are invertible:

$$
(A^{-1})^{-1} = A
$$
  
\n $(AB)^{-1} = B^{-1}A^{-1}$   
\n $A^{-T} \triangleq (A^{T})^{-1} = (A^{-1})^{T}$ 

Fei-Fei Li TA Section - 4

## Matrix Operations

- Pseudoinverse
	- $-$  Say you have the matrix equation AX=B, where A and B are known, and you want to solve for X
	- You could use MATLAB to calculate the inverse and premultiply by it:  $A^{-1}AX=A^{-1}B \rightarrow X=A^{-1}B$
	- $-$  MATLAB command would be  $inv(A)*B$
	- $-$  But calculating the inverse for large matrices often brings problems with computer floating-point resolution (because it involves working with very small and very large numbers together).
	- $-$  Or, your matrix might not even have an inverse.

## **Matrix Operations**

- Pseudoinverse
	- $-$  Fortunately, there are workarounds to solve AX=B in these situations. And MATLAB can do them!
	- $-$  Instead of taking an inverse, directly ask MATLAB to solve for X in AX=B, by typing  $A\$ B
	- $-$  MATLAB will try several appropriate numerical methods (including the pseudoinverse if the inverse doesn't exist)
	- MATLAB will return the value of X which solves the equation
		- If there is no exact solution, it will return the closest one
		- If there are many solutions, it will return the smallest one

## **Matrix Operations**

• MATLAB example:

$$
AX = B
$$
  

$$
A = \begin{bmatrix} 2 & 2 \\ 3 & 4 \end{bmatrix}, B = \begin{bmatrix} 1 \\ 1 \end{bmatrix}
$$

$$
\begin{aligned}\n>> x = A \setminus B \\
&x = 1.0000 \\
&-0.5000\n\end{aligned}
$$

TA Section - 4

# **Outline**

- Vectors and matrices
	- $-$  Basic Matrix Operations
	- Special Matrices
- Transformation Matrices
	- $-$  Homogeneous coordinates
	- $-$  Translation
- Matrix inverse
- **Matrix** rank
- The rank of a transformation matrix tells you how many dimensions it transforms a vector to.
- Singular Value Decomposition (SVD)
	- $-$  Use for image compression
	- $-$  Use for Principal Component Analysis (PCA)
	- Computer algorithm

Fei-Fei Li TA Section - 4

## Linear independence

- Suppose we have a set of vectors  $V_1, ..., V_n$
- If we can express  $v_1$  as a linear combination of the other vectors  $\mathbf{v}_2 \dots \mathbf{v}_n$ , then  $\mathbf{v}_1$  is linearly *dependent* on the other vectors.
	- $-$  The direction  $v_1$  can be expressed as a combination of the directions  $v_2...v_n$ . (E.g.  $v_1 = .7 v_2 - .7 v_4$ )
- If no vector is linearly dependent on the rest of the set, the set is linearly *independent*.
	- $-$  Common case: a set of vectors  $v_1$ , ...,  $v_n$  is always linearly independent if each vector is perpendicular to every other vector (and non-zero)

## Linear independence

Not linearly independent Linearly independent set

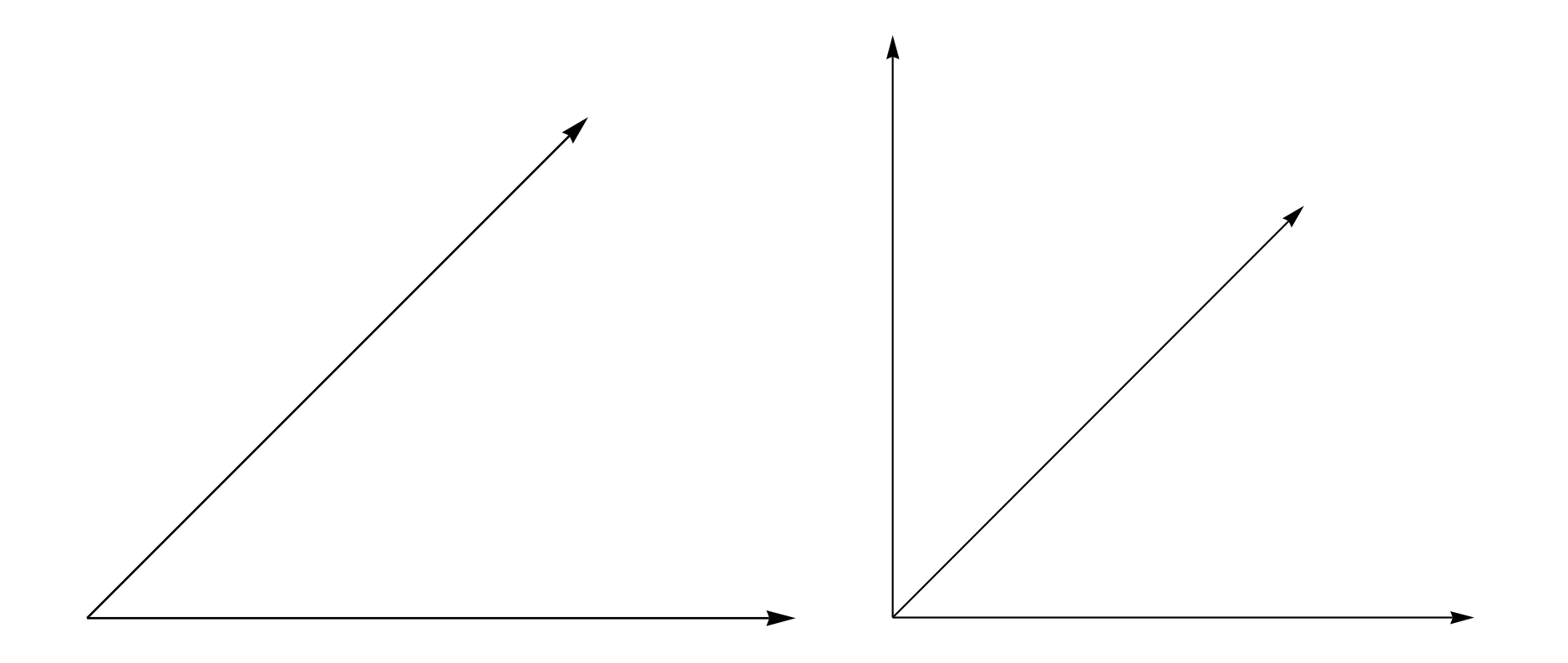

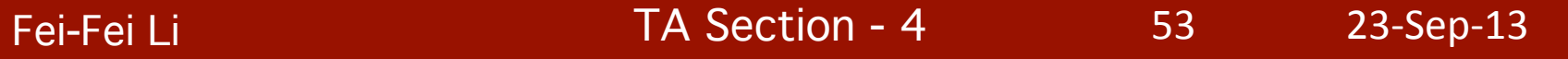

## Matrix rank

### • Column/row rank

col-rank( $A$ ) = the maximum number of linearly independent column vectors of  $A$ row-rank $(A)$  = the maximum number of linearly independent row vectors of A

### $-$  Column rank always equals row rank

• Matrix rank

$$
\mathrm{rank}(\mathbf{A}) \triangleq \mathrm{col\text{-}rank}(\mathbf{A}) = \mathrm{row\text{-}rank}(\mathbf{A})
$$

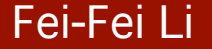

## Matrix rank

- For transformation matrices, the rank tells you the dimensions of the output
- E.g. if rank of **A** is 1, then the transformation

## $p' = Ap$

maps points onto a line.

• Here's a matrix with rank 1:

$$
\begin{bmatrix} 1 & 1 \\ 2 & 2 \end{bmatrix} \times \begin{bmatrix} x \\ y \end{bmatrix} = \begin{bmatrix} x+y \\ 2x+2y \end{bmatrix} \leftarrow \begin{array}{c} \text{All points get} \\ \text{mapped to} \\ \text{the line } y=2x \end{array}
$$

Fei-Fei Li TA Section - 4

## Matrix rank

- If an *m* x *m* matrix is rank *m*, we say it's "full rank"
	- $-$  Maps an *m* x 1 vector uniquely to another *m* x 1 vector – An inverse matrix can be found
- If rank < m, we say it's "singular"
	- $-$  At least one dimension is getting collapsed. No way to look at the result and tell what the input was
	- Inverse does not exist
- Inverse also doesn't exist for non-square matrices

# **Outline**

- Vectors and matrices
	- $-$  Basic Matrix Operations
	- Special Matrices
- Transformation Matrices
	- $-$  Homogeneous coordinates
	- $-$  Translation
- Matrix inverse
- Matrix rank
- Singular Value Decomposition (SVD)
	- $-$  Use for image compression
	- $-$  Use for Principal Component Analysis (PCA)
	- Computer algorithm

SVD is an algorithm that represents any matrix as the product of 3 matrices. It is used to discover interesting structure in a matrix.

Fei-Fei Li TA Section - 4

- There are several computer algorithms that can "factor" a matrix, representing it as the product of some other matrices
- The most useful of these is the Singular Value Decomposition.
- Represents any matrix **A** as a product of three matrices: **UΣV<sup>T</sup>**
- MATLAB command:  $[U, S, V] = svd(A)$

# $U\Sigma V^{T} = A$

• Where **U** and **V** are rotation matrices, and **Σ** is a scaling matrix. For example:

$$
\begin{bmatrix} U & \Sigma & V^T & A \\ -.40 & .916 & .40 \end{bmatrix} \times \begin{bmatrix} 5.39 & 0 \\ 0 & .3154 \end{bmatrix} \times \begin{bmatrix} -.05 & .999 \\ .999 & .05 \end{bmatrix} = \begin{bmatrix} 3 & -2 \\ 1 & 5 \end{bmatrix}
$$

Fei-Fei Li TA Section - 4

- Beyond 2D:
	- $-$  In general, if **A** is *m* x *n*, then **U** will be *m* x *m*, **Σ** will be *m* x *n*, and  $V<sup>T</sup>$  will be *n* x *n*.
	- $-$  (Note the dimensions work out to produce *m* x *n* after multiplication)

$$
\begin{bmatrix} U & \Sigma \\ -.39 & -.92 \\ -.92 & .39 \end{bmatrix} \times \begin{bmatrix} 9.51 & 0 & 0 \\ 0 & .77 & 0 \end{bmatrix} \times \begin{bmatrix} -.42 & -.57 & -.70 \\ .81 & .11 & -.58 \\ .41 & -.82 & .41 \end{bmatrix} = \begin{bmatrix} 1 & 2 & 3 \\ 4 & 5 & 6 \end{bmatrix}
$$

- **U** and **V** are always rotation matrices.
	- Geometric rotation may not be an applicable concept, depending on the matrix. So we call them "unitary" matrices  $-$  each column is a unit vector.
- Σ is a diagonal matrix
	- $-$  The number of nonzero entries  $=$  rank of A
	- $-$  The algorithm always sorts the entries high to low

$$
\begin{bmatrix} U & \Sigma \\ -.39 & -.92 \\ -.92 & .39 \end{bmatrix} \times \begin{bmatrix} 9.51 & 0 & 0 \\ 0 & .77 & 0 \end{bmatrix} \times \begin{bmatrix} -.42 & -.57 & -.70 \\ .81 & .11 & -.58 \\ .41 & -.82 & .41 \end{bmatrix} = \begin{bmatrix} 1 & 2 & 3 \\ 4 & 5 & 6 \end{bmatrix}
$$

## **SVD Applications**

- We've discussed SVD in terms of geometric transformation matrices
- But SVD of an image matrix can also be very useful
- To understand this, we'll look at a less geometric interpretation of what SVD is doing

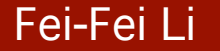

$$
\text{SVD Applications}_{U} \begin{bmatrix} U & \sum_{\substack{2 \\ -39} \\ -92 \end{bmatrix} \times \begin{bmatrix} 9.51 & 0 & 0 \\ 0 & .77 & 0 \end{bmatrix} \times \begin{bmatrix} -.42 & -.57 & -.70 \\ .81 & .11 & -.58 \\ .41 & -.82 & .41 \end{bmatrix} = \begin{bmatrix} 1 & 2 & 3 \\ 4 & 5 & 6 \end{bmatrix}
$$

- Look at how the multiplication works out, left to right:
- Column 1 of U gets scaled by the first value from **Σ**.

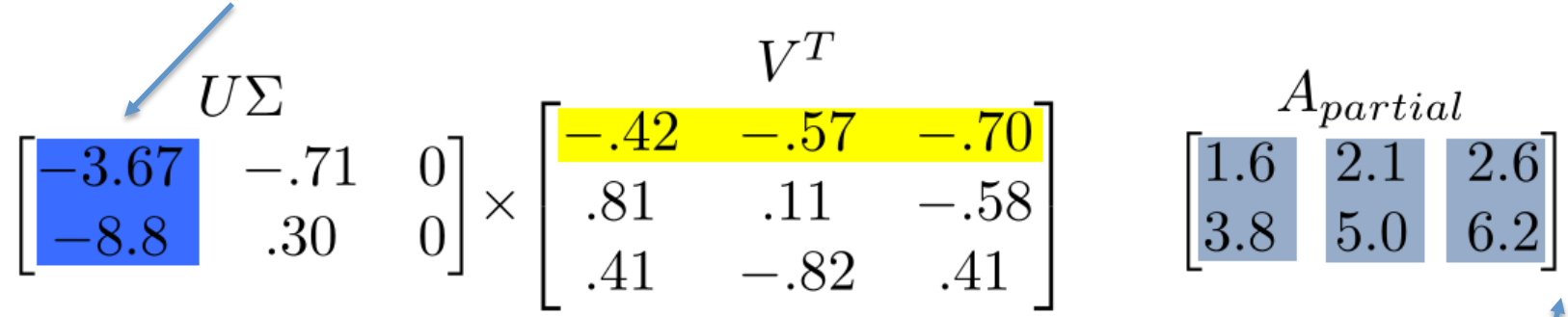

• The resulting vector gets scaled by row 1 of V<sup>T</sup> to produce a contribution to the columns of A

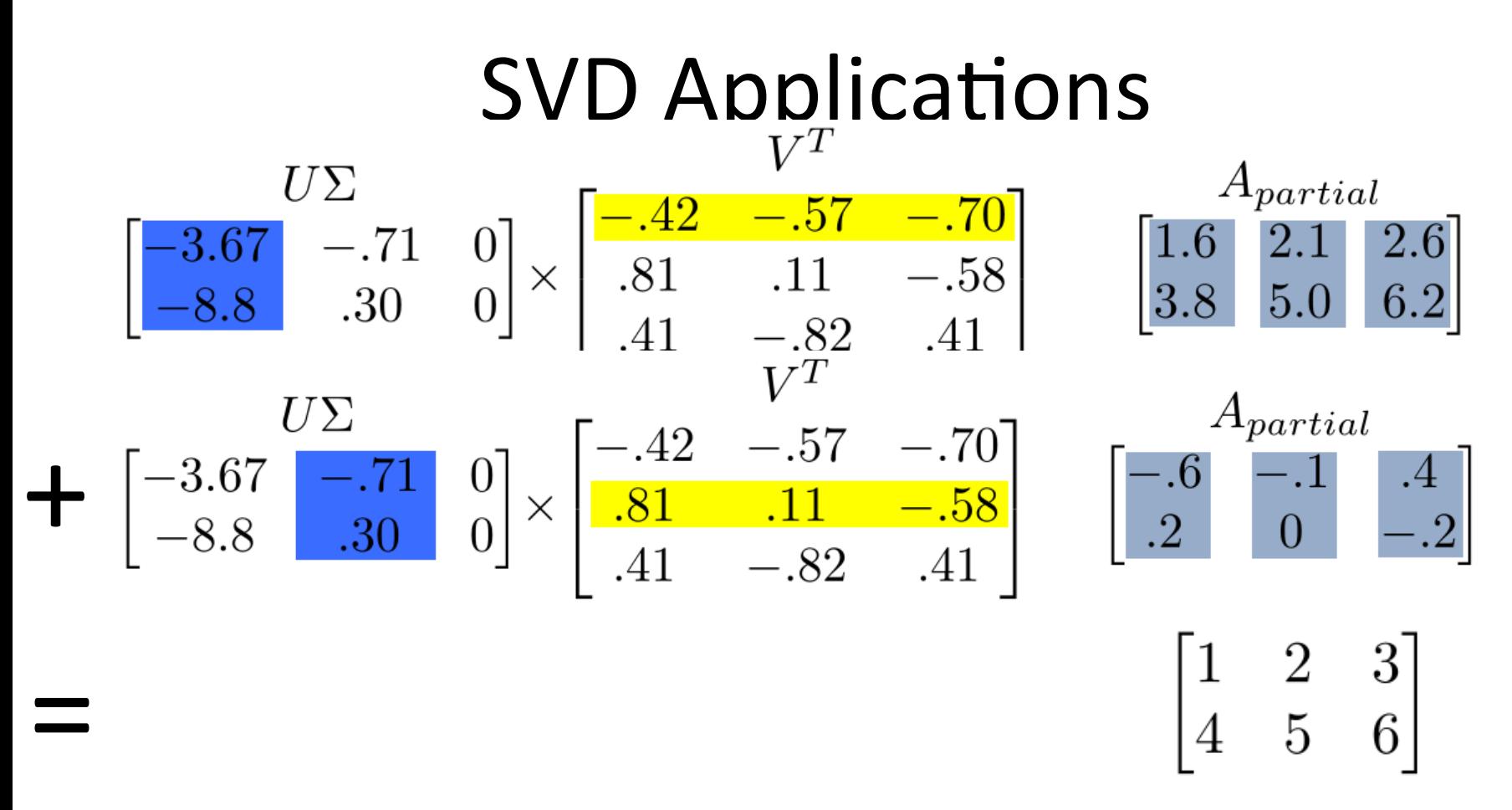

• Each product of (*column i of U*) $\cdot$ (*value i from Σ*)**·**(*row i* of **V**<sup>T</sup>) produces a component of the final **A**. 

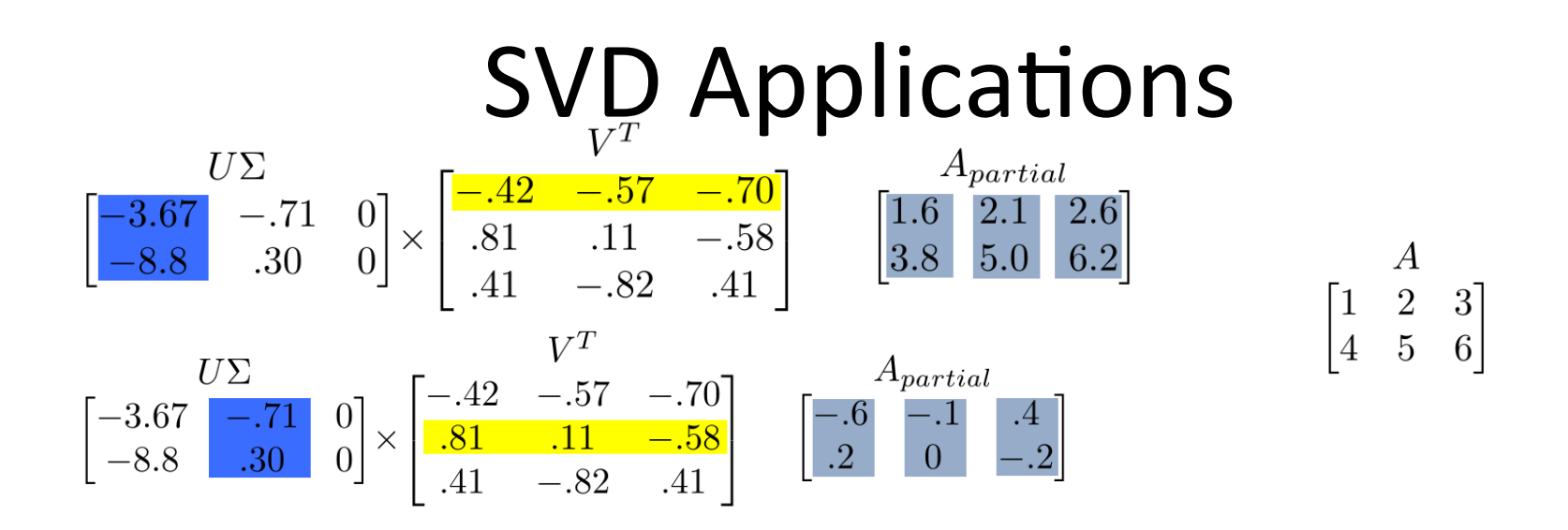

- We're building **A** as a linear combination of the columns of *U*
- Using all columns of U, we'll rebuild the original matrix perfectly
- But, in real-world data, often we can just use the first few columns of  *and we'll get something* close (e.g. the first  $A_{partial}$ , above)

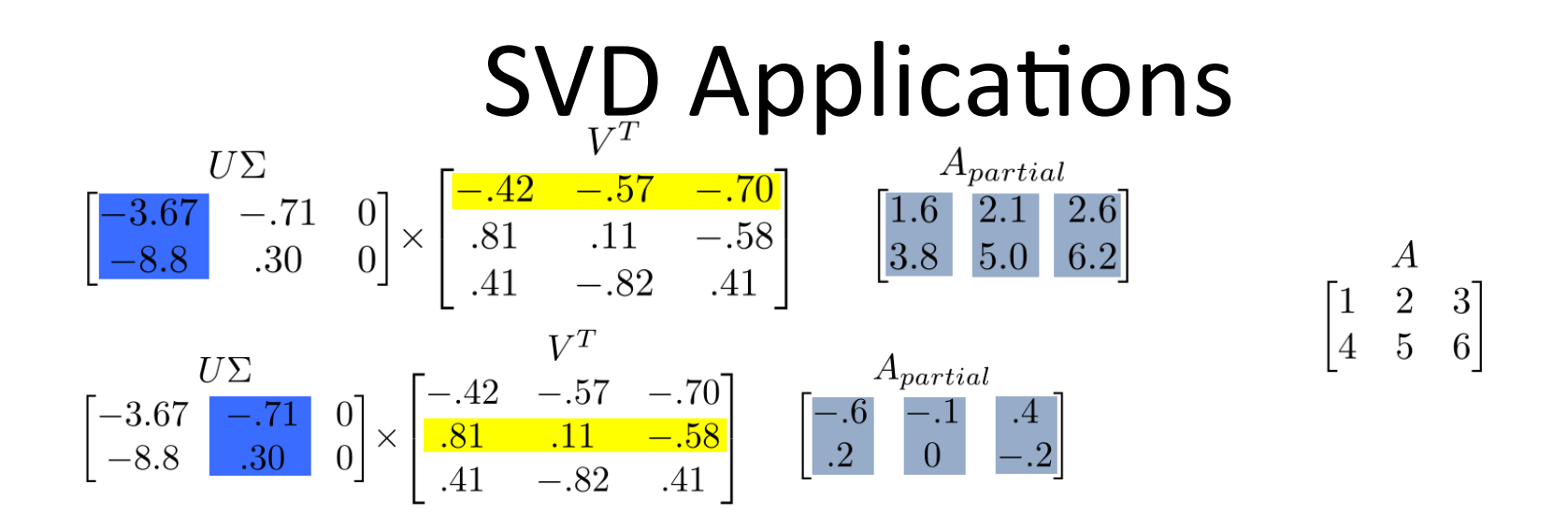

- We can call those first few columns of *U* the **Principal Components of the data**
- They show the major patterns that can be added to produce the columns of the original matrix
- The rows of **V<sup>T</sup>** show how the *principal components* are mixed to produce the columns of the matrix

We can look at **Σ** to see that the first column has a large effect

while the second column has a much smaller effect in this example

Fei-Fei Li TA Section - 4

SVD Applications<br>  $\begin{bmatrix} U & \Sigma \\ -.39 & -.92 \\ -.92 & .39 \end{bmatrix} \times \begin{bmatrix} 9.51 & 0 & 0 \\ 0 & .77 & 0 \end{bmatrix} \times \begin{bmatrix} -.42 & -.57 & -.70 \\ .81 & .11 & -.58 \\ .41 & -.82 & .41 \end{bmatrix} = \begin{bmatrix} 1 & 2 & 3 \\ 4 & 5 & 6 \end{bmatrix}$ 

## **SVD Applications**

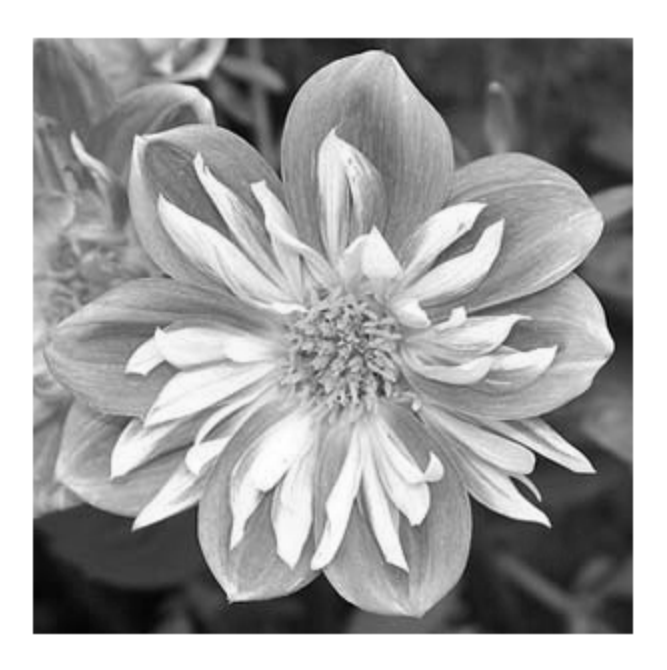

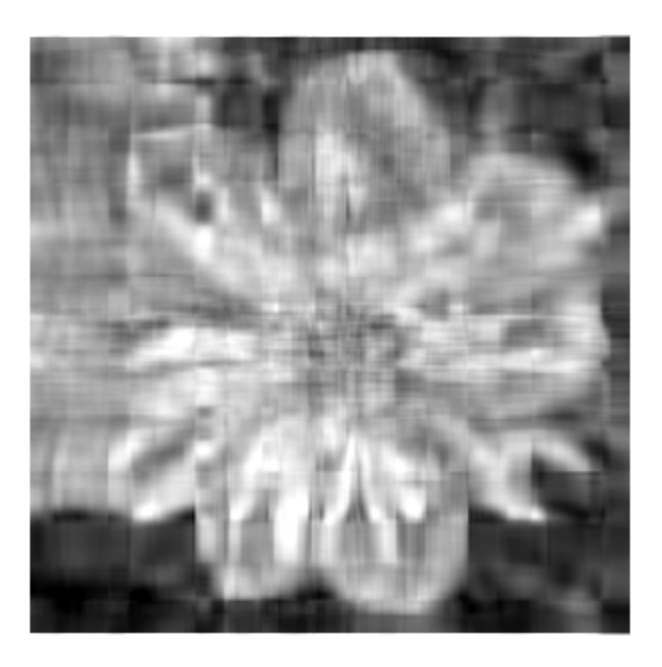

- For this image, using only the first 10 of 300 principal components produces a recognizable reconstruction
- So, SVD can be used for image compression

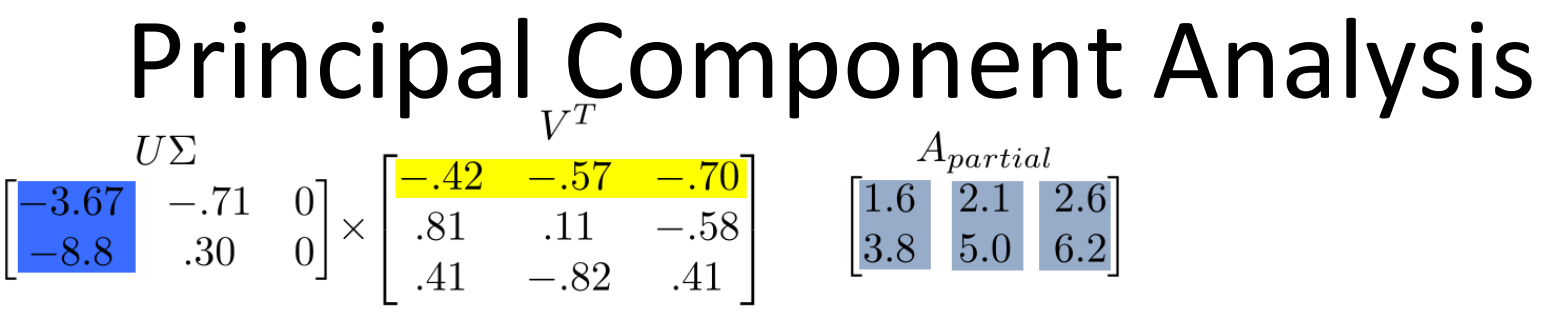

- Remember, columns of *U* are the *Principal Components* of the data: the major patterns that can be added to produce the columns of the original matrix
- One use of this is to construct a matrix where each column is a separate data sample
- Run SVD on that matrix, and look at the first few columns of *U* to see patterns that are common among the columns
- This is called *Principal Component Analysis* (or PCA) of the data samples

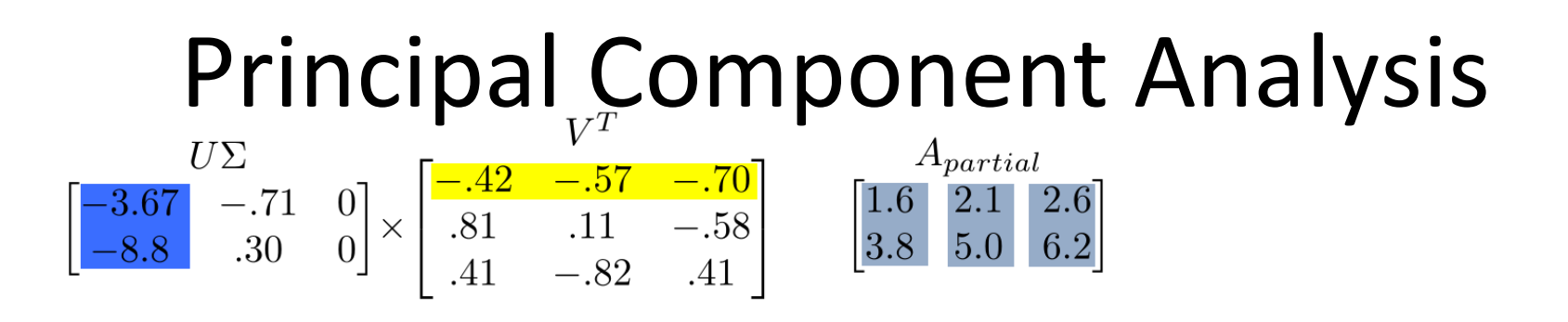

- Often, raw data samples have a lot of redundancy and patterns
- PCA can allow you to represent data samples as weights on the principal components, rather than using the original raw form of the data
- By representing each sample as just those weights, you can represent just the "meat" of what's different between samples.
- This minimal representation makes machine learning and other algorithms much more efficient

# **Outline**

- Vectors and matrices
	- $-$  Basic Matrix Operations
	- Special Matrices
- Transformation Matrices
	- $-$  Homogeneous coordinates
	- $-$  Translation
- Matrix inverse
- Matrix rank
- Singular Value Decomposition (SVD)
	- $-$  Use for image compression
	- $-$  Use for Principal Component Analysis (PCA)
	- $-$  Computer algorithm

Computers can compute SVD very quickly. We'll briefly discuss the algorithm, for those who are interested. 

Fei-Fei Li TA Section - 4

## Addendum: How is SVD computed?

- For this class: tell MATLAB to do it. Use the result.
- But, if you're interested, one computer algorithm to do it makes use of Eigenvectors
	- $-$  The following material is presented to make SVD less of a "magical black box." But you will do fine in this class if you treat SVD as a magical black box, as long as you remember its properties from the previous slides.
#### Eigenvector definition

- Suppose we have a square matrix **A**. We can solve for vector x and scalar  $\lambda$  such that  $Ax = \lambda x$
- In other words, find vectors where, if we transform them with **A**, the only effect is to scale them with no change in direction.
- These vectors are called eigenvectors (German for "self vector" of the matrix), and the scaling factors  $\lambda$  are called eigenvalues
- An *m* x *m* matrix will have ≤ *m* eigenvectors where  $\lambda$  is nonzero

### Finding eigenvectors

- Computers can find an x such that  $Ax = \lambda x$  using this iterative algorithm:
	- $-$  x=random unit vector
	- while(x hasn't converged)
		- $x=Ax$
		- normalize x
- x will quickly converge to an eigenvector
- Some simple modifications will let this algorithm find all eigenvectors

# Finding SVD

- Eigenvectors are for square matrices, but SVD is for all matrices
- To do svd(A), computers can do this:
	- $-$  Take eigenvectors of AA<sup>T</sup> (matrix is always square).
		- These eigenvectors are the columns of U.
		- Square root of eigenvalues are the singular values (the entries of **Σ**).
	- $-$  Take eigenvectors of A<sup>T</sup>A (matrix is always square).
		- These eigenvectors are columns of **V** (or rows of **V**<sup>T</sup>)

# Finding SVD

- Moral of the story: SVD is fast, even for large matrices
- It's useful for a lot of stuff
- There are also other algorithms to compute SVD or part of the SVD
	- $-$  MATLAB's svd() command has options to efficiently compute only what you need, if performance becomes an issue

A detailed geometric explanation of SVD is here: http://www.ams.org/samplings/feature-column/fcarc-svd

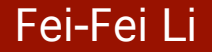

Fei-Fei Li TA Section - 4

#### What we have learned

- Vectors and matrices
	- $-$  Basic Matrix Operations
	- Special Matrices
- Transformation Matrices
	- $-$  Homogeneous coordinates
	- $-$  Translation
- Matrix inverse
- **Matrix** rank
- **Singular Value Decomposition (SVD)** 
	- $-$  Use for image compression
	- $-$  Use for Principal Component Analysis (PCA)
	- $-$  Computer algorithm